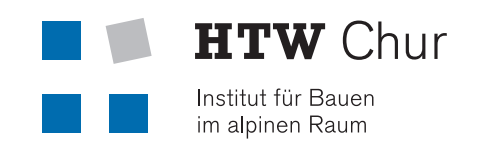

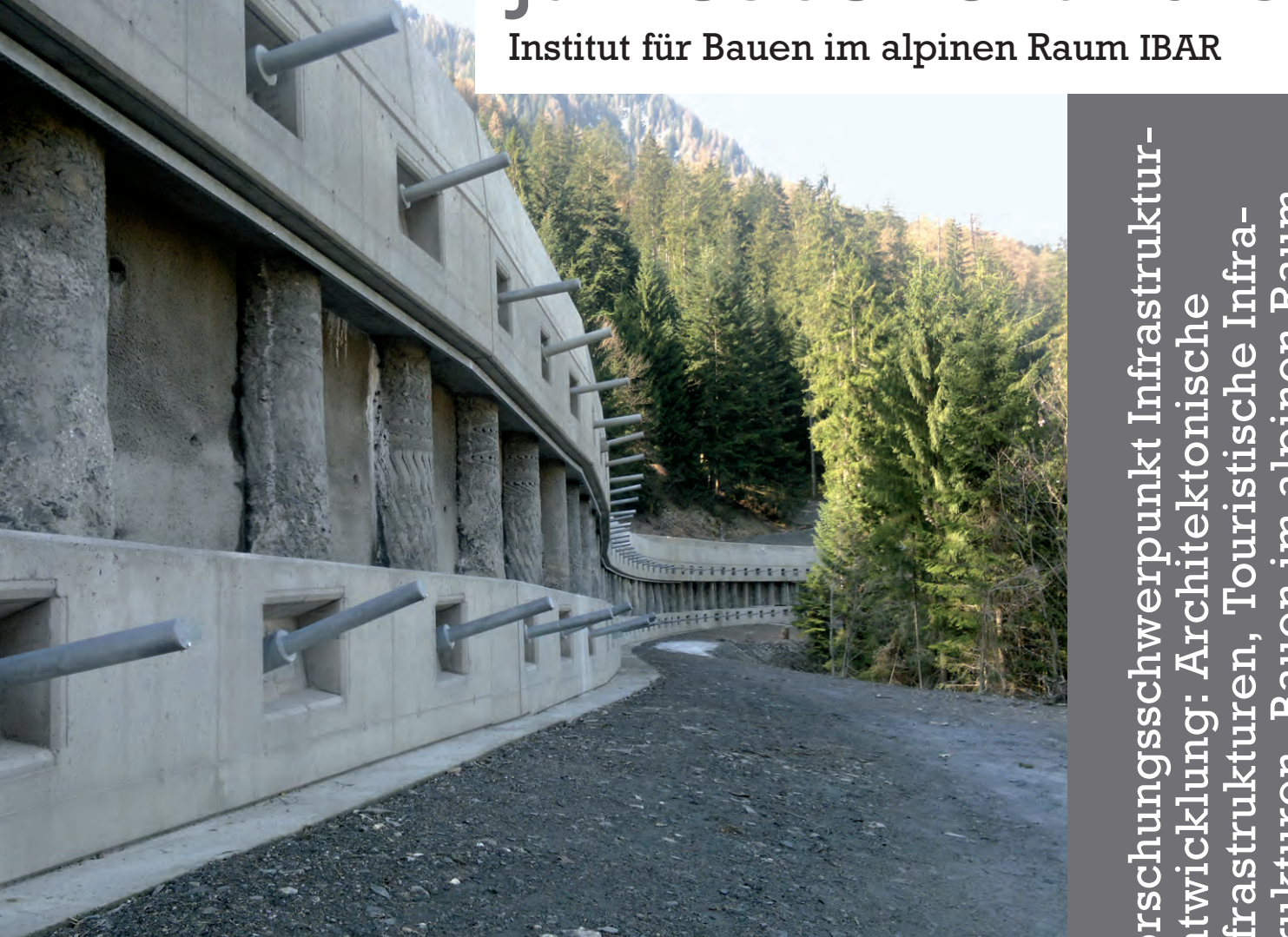

Forschungsschwerpunkt Infrastruktur- entwicklung: Architektonische strukturen, Bauen im alpinen RaumBauen im alpinen Raum Infrastrukturen, Touristische Infrapunkt Infrastru tische Infi ektonische Forschungsscl uer prwine

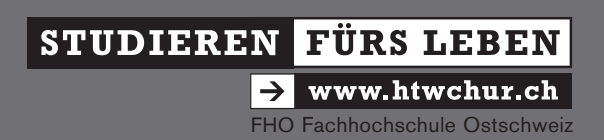

## **Inhaltsverzeichnis**

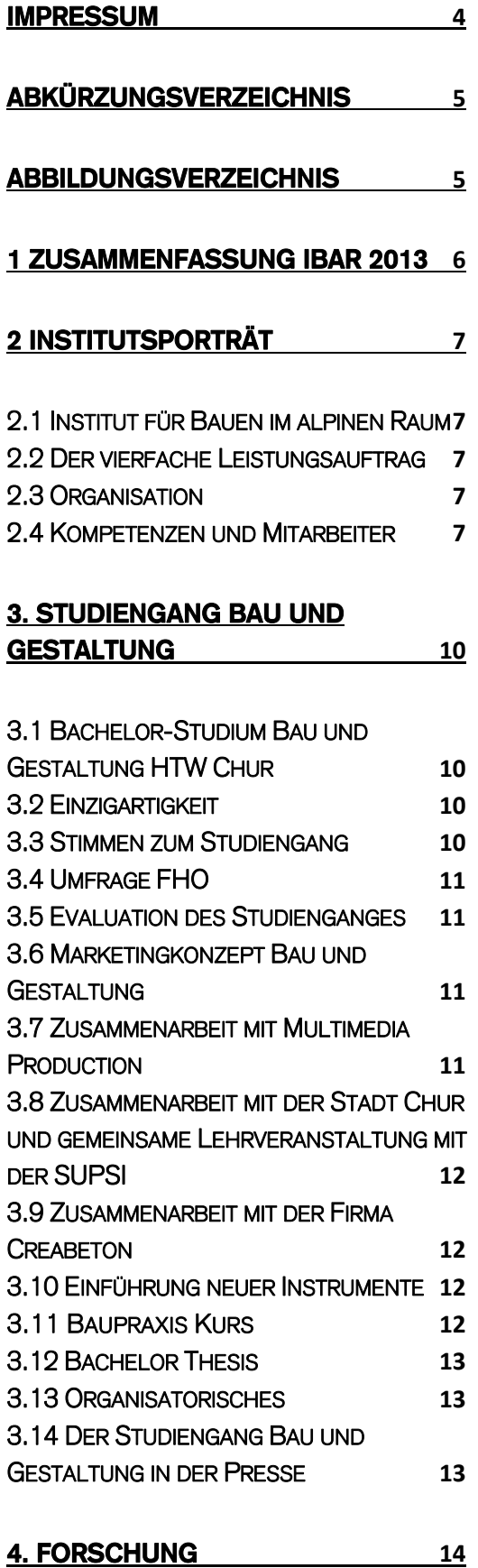

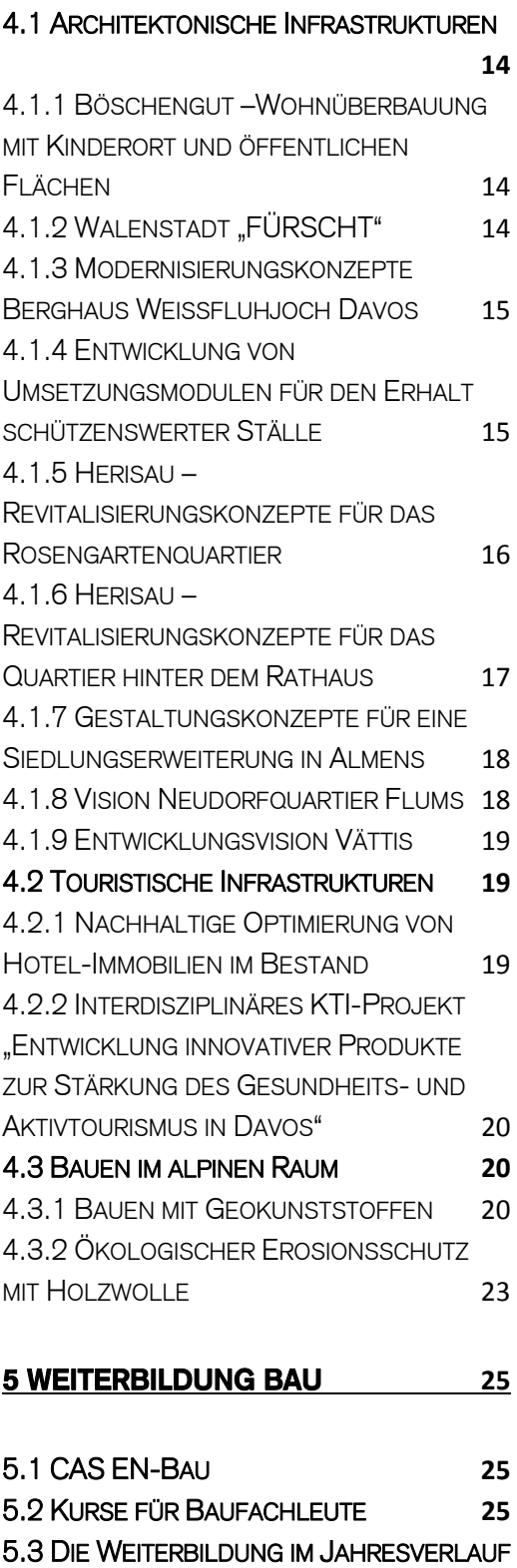

5.4 FAZIT **26**

**6 DIENSTLEISTUNGEN 27**

6.1 MODELLWERKSTATT **27**

**25**

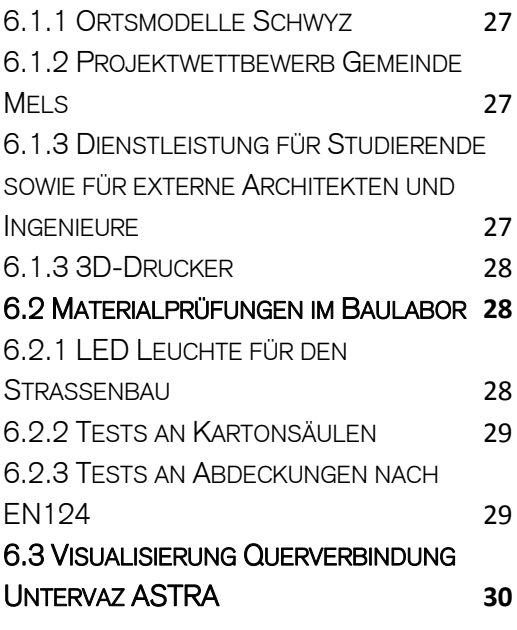

## **7 AUSSTELLUNGEN 31**

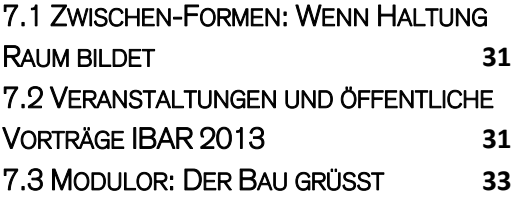

## **8 ALUMNI 34**

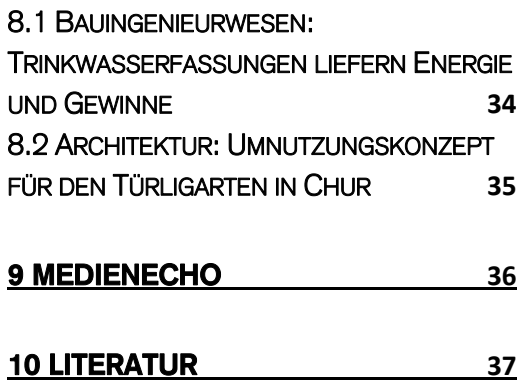

#### **Impressum**

Kontakt: Herr Dr. Imad Lifa Institut für Bauen im alpinen Raum (IBAR) Hochschule für Technik und Wirtschaft HTW Chur Pulvermühlestrasse 80 CH-7000 Chur Schweiz Tel. +41 (0) 81 286 24 83 Mail imad.lifa@htwchur.ch Web /www.htwchur.ch/bau

Zu zitieren als: Jahresbericht des Instituts für Bauen im alpinen Raum- IBAR 2013

© IBAR HTW Chur März 2014

Diese Publikation steht unter Copyright der Autoren und des Herausgebers, dem Institut für Bauen im alpinen Raum der Hochschule für Technik und Wirtschaft Chur. Für jede kommerzielle Vervielfältigung ist die Erlaubnis des Herausgebers und der Autoren einzuholen

#### **Abkürzungsverzeichnis**

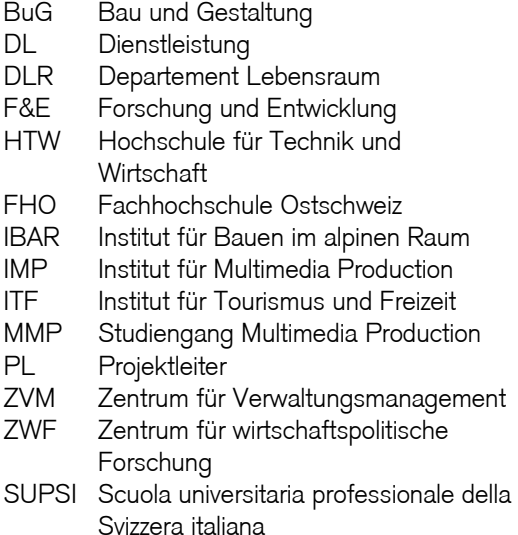

#### **Abbildungsverzeichnis**

Abb. 2.1: Vierfacher Leistungsauftrag Abb. 2.2: Organigramm IBAR Abb. 2.3: IBAR Team mit Modulor Abb. 3.1: Überbauungsvariante "Böschengut" Chur, Modell Abb. 3.2: Bachelorarbeit Christa Fischbacher Abb. 3.3: Bachelorarbeit Fabian Caminada Abb 3.4: Portrait Marc Menzi hat an der HTW Chur Ingenieurbau studiert. Abb. 4.1: Wohnüberbauung "Böschengut" Chur Abb. 4.2: Begabung "Fürscht" Walenstadt Abb. 4.3: Berghaus "Weissfluhjoch" Davos Abb. 4.4: Modulideen der Studierenden Abb. 4.5: Dorfbildentwicklung Herisau Abb. 4.6: Besprechung der Modellvarianten für Dorfbildentwick-lung Herisau Abb. 4.7: Der Rossiplan Almens zeigt die Grundrisstypologien Abb. 4.8: Neudorfquartier Flums Abb. 4.9: Gemeindeversammlung Zukunftswerkstatt Abb. 4.10: Die drei Dimensionen des Nachhaltigkeitsbegriffes im Kontext einer Hotel-Immobilie im Bestand (eigene Darstellung) Abb. 4.11: Clusterzyklen und Heterogenität von Firmen (M. P. Menzel und D. Fornahl, 2010)

Abb. 4.12: Drainage in einer Mülldeponie, Italien Abb. 4.13: Heinz Dicht, Oberingenieur GR, Eröffnung der Tief.Bau.Tex1 Abb. 4.14: Jürg Kessler, Rektor HTW Chur, Eröffnung der Tief.Bau.Tex2 Abb. 4.15: Imad Lifa, Leiter IBAR, Organisator der Tief.Bau.Tex Abb. 4.16: Stützbauwerk aus bewehrter Erde Corndo/Italien Abb. 4.17: Erosionsschutzmatte aus Holzfasern Abb. 4.18: Steilböschung in Wattwil vor Begrünung, April 2013 Abb. 4.19: Steilböschung in Wattwil nach Begrünung, Oktober 2013 Abb. 6.1: Ortsmodell- Schwyz Abb. 6.2: Ortsmodell-Mels Abb. 6.3: Modellwerkstatt Abb. 6.4: Studenten beim Modellbau Abb. 6.5: Fräsplotter Abb. 6.6: Studentenarbeit Abb. 6.7: Studentenarbeit Abb. 6.8: 3D-Drucker Abb. 6.9: TrafficLED Abb. 6.10: TrafficLED auf dem Prüfstand, **Druckversuch** Abb. 6.11: TrafficLED auf dem Prüfstand, **Schubversuch** Abb. 6.12: Versuch an Kartonrohr für Pavillion Rietberg, Arch. Shigeru Ban Abb. 6.13: Versuch an Strassenrost für Giesserei Chur Abb. 6.14: vorher, Untervaz-original Abb. 6.15: nachher, Untervaz-Visualisierung Abb. 7.1: Jürg Kessler, Rektor HTW Chur, eröffnet die Ausstellung Zwischen-Formen Abb. 7.2: Podiumsgespräch mit D. A. Walser, Dozent IBAR, Abb. 7.3: Architekt Conradin Clavout Abb. 7.4: 3D-Druck, Vorführung Abb. 7.5: K. Gantenbein, D. Walser, B. Stieghorst Abb. 7.6: Jörg Watter, Dozent HTW Chur im Gespräch mit M. K. Eberle und A. Deplazes Abb. 7.7: Architekt Alberto Veiga Abb. 7.8: Modulor-Restaurator Axel Sauer, Metallbauer der Fa. Scartazzini AG, Chur

#### **1 Zusammenfassung IBAR 2013**

Als Teil des Departements Lebensraum beschäftigt sich das Institut für Bauen im alpinen Raum mit der Gestaltung und den Baulösungen der alpinen Infrastrukturen aus den Perspektiven des Bauingenieurwesens und der Architektur.

Das IBAR verfolgt und erforscht gemeinsam mit dem ITF und ZWF wirtschaftliche, touristische und bauliche Entwicklungen des alpinen Raumes. Gewonnene Resultate aus der Forschung, der fachlichen Beratung und den Dienstleistungen fliessen unmittelbar in die Studiengänge Tourismus sowie Bau und Gestaltung ein.

Das IBAR arbeitet einerseits interdisziplinär mit dem ITF und ZWF als Teil des Departements Lebensraum. Andererseits birgt es bereits Interdisziplinarität in sich, da Architekten und Bauingenieure mit verschiedenen Anschauungen ein gemeinsames Ziel verfolgen.

Studiengang: Im Studiengang Bau und Gestaltung hat der Bauingenieur Fabian Caminada den Preis Best of Bachelor 2013 gewonnen. Den SIA Preis hat die Architekturabsolventin Christa Fischbacher erhalten.

Die FHO hat eine Studierenden-Umfrage durchgeführt, die durch eine interne Evaluation verfeinert wurde, um ein Marketingkonzept für den Studiengang BuG zu entwickeln.

Es wurden mehrere studentische Projekte bearbeitet, die einen Bezug zur regionalen Bauwirtschaft haben, wie z. B. die Überbauungsstudie "Böschengut" Chur. Dabei wurde die Zusammenarbeit mit der SUPSI intensiviert.

Forschung & Entwicklung: Zahlreiche Projekte im Forschungsfeld "Architektur und touristische Infrastrukturen" wurden zur Weiterentwicklung von Siedlungen und Dörfern sowie zur Gestaltung von Ortsbildern für Gemeinden im alpinen Raum umgesetzt.

In Zusammenarbeit mit einer Projektgruppe aus Gemeindevertretern, der Denkmalpflege und des Regierungsprogramms wurden Vorschläge zur sensiblen Erneuerung eines historischen Quartiers in Herisau entwickelt. In Walenstadt wurde ein Bebauungskonzept, im Sinne des neuen Raumplanungsgesetzes, in verdichteter Bauweise entwickelt. Hierbei war auch die Integration einer Schutzmassnahme gegen Erdrutsch in das Konzept zu involvieren. Weitere Gestaltungskonzepte siedlungsplanerische Projekte werden derzeit bearbeitet für die Gemeinden sind in Arbeit für die Gemeinden Almens, Flums, Vättis usw.

Frau Dr. Tanja Heublein startete den Aufbau eines Forschungsprojektes zum Thema "Nachhaltige Optimierung von Hotel-Immobilien im Bestand". Ziel ist es, für dieses Projekt bei der Förderagentur für Innovation des Bundes, der Kommission für Technologie und Innovation KTI, einen Antrag auf Förderung einzureichen. Darüber hinaus unterstützte sie Franz Kronthaler (ZWF) bei der Bearbeitung des interdisziplinären KTI-Projektes "Entwicklung innovativer Produkte zur Stärkung des Gesundheits- und Aktivtourismus in Davos".

Die zweite Schweizerische Fachkonferenz zum Bauen mit Geokunststoffen Tief.Bau.Tex wurde vom Rektor Jürg Kessler und Kantoningenieur Heinz Dicht eröffnet. Dort hat Imad Lifa erstmalig vom ökologischen Erosionsschutz mit Holzwolle berichtet. Im Fachmagazin "Bauingenieur" wurde darüber ein Artikel von ihm publiziert.

Weiterbildung: Es fanden zwei CAS EN-Bau und mehrere Weiterbildungskurse statt, die auf den Bedarf der regionalen Bauwirtschaft abgestimmt waren.

Dienstleistungen: In der Modellwerkstatt wurden die Ortsmodelle Schwyz und diverse Modelle für Architekturwettbewerbe gebaut. Vier 3D Drucker wurden aufgebaut, um Studienund Dienstleistungsangebote anbieten zu können.

Im Baulabor wurden umfangreiche Versuche an LED Leuchten für den Einbau in Fahrbahndecken und Kanalabdeckungen durchgeführt. Für ein spezielles Projekt wurden mit dem Ingenieurbüro Conzett Versuche an Kartonrohren durchgeführt.

Veranstaltungen und Ereignisse: Durch die Ausstellung Zwischen-Formen mit jüngeren Bündner Architekturbüros und zahlreichen Veranstaltungen konnte sich der Studiengang verstärkt vernetzen und inhaltlich positionieren. Der Modulor als Wahrzeichen der Churer Bauabteilung steht wieder am Hauseingang beim Atelier und wurde vom Metallbauer Axel Sauer von der Fima Scartazzini restauriert. Das IBAR Team dankt ihm herzlich.

Alumni: Der Bauingenieur Marc Menzi beschrieb in seiner Bachelorarbeit, wie Kleinkraftwerke an Trinkwasserfassungen funktionieren könnten. Die Architektin Christa Fischbacher hat in ihrer Bachelorarbeit eine Umnutzungskonzeption für den Türligarten entwickelt.

Dr. Imad Lifa Leiter Institut für Bauen im alpinen Raum

#### **2 Institutsporträt**

Lebensräume wie die Region Graubünden sind geprägt durch ihre unterschiedlichen Nutzungsformen.

In alpinen Räumen sind die Branchen Tourismus, Bau und Energie wirtschaftlich, kulturell und landschaftlich beeinflussend. Auch sichern diese einen grossen Anteil der Wertschöpfung und Arbeitsplätze.

Doch gerade aufgrund des hohen wirtschaftlichen Stellenwerts dieser Branchen ist der Lebensraum Graubünden von der Energiewende besonders stark betroffen, da dieser eng mit Fragen der Energienutzung und -produktion verbunden ist. Die Siedlungsstrukturen im alpinen Lebensraum haben sich durch die naturgegebenen Talschaften dezentral entwickelt und schaffen verschieden stark vernetzte Lebens-, Arbeits- und Freizeiträume. Lösungen für die Energiewende können somit nur mit einem ganzheitlichen, systemischen Verständnis erzielt werden.

Die HTW Chur greift Fragen interdisziplinär auf. Durch eine Kombination der Disziplinen Tourismus, Architektur und Bauingenieurwesen sowie Volkswirtschaft werden alpine Räume im Themenschwerpunkt «Lebensraum» der HTW Chur zielgerichtet weiterentwickelt. In den Forschungsschwerpunkten «Regionalentwicklung», «Tourismusentwicklung» und «Infrastrukturentwicklung» mit der «Nachhaltigkeit » als strategische Initiative über die ganze HTW Chur werden Fragen zur Energiewende interdisziplinär aufgegriffen.

#### 2.1 Institut für Bauen im alpinen Raum

Aufgrund der Lage der HTW Chur inmitten der Alpen und den spezifischen Fragestellungen, mit welchen ein Bergkanton wie Graubünden konfrontiert ist, fokussiert das Institut für Bauen im alpinen Raum mit seinem Studiengang Bau und Gestaltung seine praxisorientierten Projekte und Zielsetzungen auf den Alpenraum.

Zu den besonderen Schwerpunkten der Forschung gehören ingenieurtechnische und architektonische Fragen wie die Erstellung von Infrastrukturbauten und Schutzbauwerken im Gebirge oder die Sanierung alter Bausubstanz. Wichtig ist zudem die Suche nach anspruchsvollen Baulösungen und Siedlungsgestaltungen, welche den Ingenieurbedürfnissen im Berggebiet, der regionalen Architektur und den Besonderheiten der alpinen Landschaft gerecht werden. Beispiele für im Unterricht behandelte

Themen sind Umwelt und Klima, dezentrale Besiedlung und Regionalplanung sowie Infrastrukturerhalt und touristische Ortsbilder.

#### 2.2 Der vierfache Leistungsauftrag

Gemäss dem Fachhochschulgesetz sind die Fachhochschulen und damit auch die HTW Chur zu einem vierfachen Leistungsauftrag verpflichtet. Dieser Leistungsauftrag umfasst eine praxisorientierte Ausbildung, anwendungsorientierte Forschung und Entwicklung, praxisnahe Weiterbildung sowie Beratung und Dienstleistungen gegenüber Dritten.

| Lehre                | Forschung & Entwicklung      |
|----------------------|------------------------------|
| Studiengang Bau und  | Forschungsschwerpunkt Infra- |
| Gestaltung           | strukturentwicklung          |
| Dienstleistung       | Weiterbildung                |
| Modellbau und Bauma- | Modellbau und Bauma-         |
| terialuntersuchung   | terialuntersuchung           |

Abb. 2.1: Vierfacher Leistungsauftrag

#### 2.3 Organisation

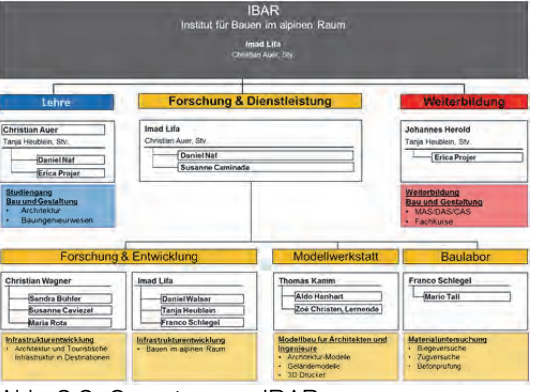

Abb. 2.2: Organigramm IBAR

#### 2.4 Kompetenzen und Mitarbeiter

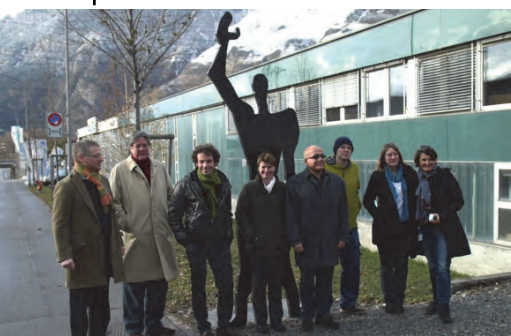

Abb. 2.3: IBAR Team mit Modulor

## Dr. Imad Lifa

Bauingenieur Dozent für Infrastrukturen Leiter des Instituts für Bauen im Alpinen Raum IBAR

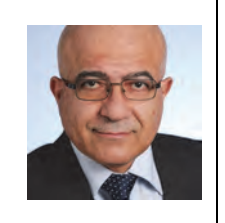

Tel.: +41 81 286 24 83 Imad.Lifa@htwchur.ch

## Prof. Christian Auer

Architekt Dozent für Konstruktion Leiter Studiengang Bau und **Gestaltung** 

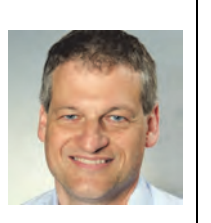

Tel.: +41 81 286 37 03 Christian.Auer@htwchur.ch

#### Prof. Christian Wagner

Architekt Dozent für Entwurf Leiter Forschungsfeld "Architektur und touristische Infrastrukturen"

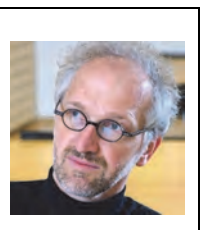

Tel.: +41 81 286 24 76 Christian.Wagner@htwchur.ch

#### Sandra Bühler

Architektin und Stadtplanerin Wiss. Mitarbeiterin Forschungsfeld "Architektur und touristische Infrastrukturen"

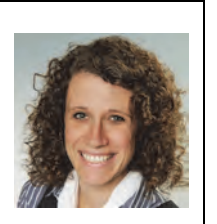

Tel.: +41 81 286 37 07 Sandra.Buehler@htwchur.ch

### Susanne Caviezel

**Architektin** Wiss. Mitarbeiterin Forschungsfeld "Architektur und touristische Infrastrukturen"

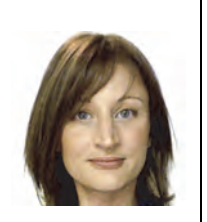

Tel.: +41 81 286 24 57 Susanne.Caviezel@htwchur.ch

## Maria Rota

Raumplanerin Praktikantin im Forschungsfeld "Architektur und touristische Infrastrukturen"

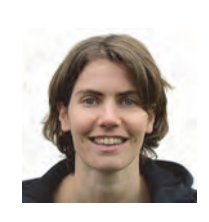

Tel.: +41 81 286 37 67 Maria.Rota@htwchur.ch

## Dr. Tanja Heublein

**Architektin** Dozentin für Baumanagement und Kostenplanung Interdisziplinäre Projekte mit ITF und ZWF

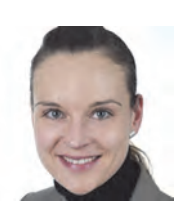

 $Tel + 41 81 986 37 45$ Tanja.Heublein@htwchur.ch

## Johannes Herold

Architekt Dozent für Bauvisualisierungen und Baukommunikation Leiter der Weiterbildung am IBAR

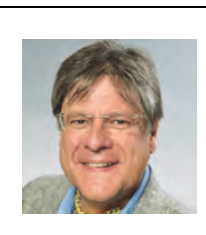

Tel.: +41 81 286 24 78 Johannes.Herold@htwchur.ch

## Franco Schlegel

Bauingenieur Dozent für Wasserbau Leiter Baulabor

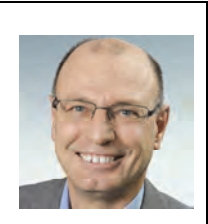

Tel.: +41 81 286 37 46 Franco.Schlegel@htwchur.ch

Prof. Daniel A. Walser Architekt Dozent für **Architekturtheorie** Forschung: historische Positionen in der Architektur im Alpenraum

Tel.: +41 81 286 24 64 Daniel.Walser@htwchur.ch

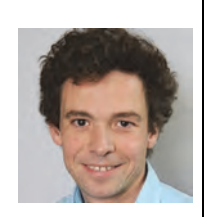

#### Dr. Daniel Näf

Kunsthistoriker Wiss. Mitarbeiter Studienassistenz Organisator Wissschaftscafé und Forschungscolloquien Lebensraum

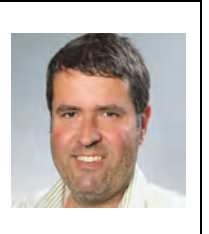

Tel.: +41 81 286 24 30 Danie.Naef@htwchur.ch

### Thomas Kamm

Architekt und Modellbauer Dozent für Nachhaltigkeit und Konstruktion Leiter Modellbauwerkstatt

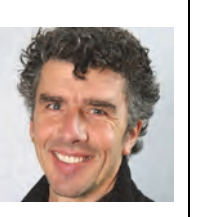

Tel.: +41 81 286 24 97 Thomas.Kamm@htwchur.ch

#### Aldo Hanhart

Modellbauer Unterstützt Thomas Kamm in der Modellwerkstatt Stv. Leiter Modellwerkstatt

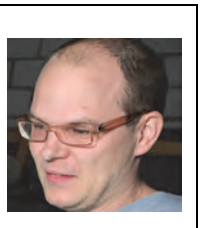

Tel.: +41 81 286 24 98 aldo.hanhart@htwchur.ch

#### Zoé Christen

Lehrtochter Modellbauerin

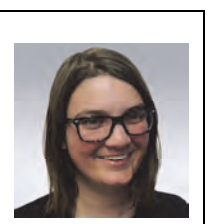

Tel.: +41 81 286 37 14 Zoe.Christen@htwchur.ch

#### Erica Projer

Koordinatorin Administration Studiengang Bau und Gestaltung

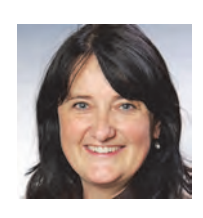

Tel.: +41 81 286 39 04 Erica.Projer@htwchur.ch

#### Susanne Caminada Koordinatorin

Administration IBAR

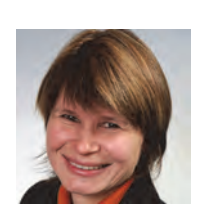

Tel.: +41 81 286 24 07 Susanne.Caminada@htwchur.ch

#### **3. Studiengang Bau und Gestaltung**

Aufgrund der Lage der Hochschule für Technik und Wirtschaft HTW Chur inmitten der Alpen und den spezifischen Fragestellungen, mit welchen ein Bergkanton wie Graubünden konfrontiert ist, fokussiert der Bachelor-Studiengang Bau und Gestaltung seine praxisorientierten Projekte und Zielsetzungen auf den Alpenraum. Im Lehrplan sind deshalb spezielle Module enthalten, die sich dem Bauen im alpinen Raum widmen.

#### 3.1 Bachelor-Studium Bau und Gestaltung HTW Chur

Das Bachelor-Studium Bau und Gestaltung ist eine qualifizierte und fundierte Grundausbildung mit einem Berufsabschluss als Architekt/in oder Bauingenieur/in. Voraussetzung ist eine abgeschlossene Lehre als Zeichner/in (EFZ Architektur oder Ingenieurbau) oder einen Abschluss einer verwandten Lehre im Baubereich. Wenn dies der Fall ist, dann ist das Bachelor-Studium die ideale Fortsetzung ihrer Ausbildung.

Das Bachelor-Studium Bau und Gestaltung ist als berufsbegleitendes Studium konzipiert, kann aber auch als Vollzeitstudium absolviert werden. Die Verbindung von Studium und praktischer Tätigkeit führt zu einer Berufsqualifikation, die in der Bauwirtschaft ganz besonders geschätzt wird. Das Teilzeitstudium ermöglicht den Studierenden zudem ein eigenes Einkommen.

Mit Erlangen des Bachelor-Diploms im Studiengang Bau und Gestaltung bestehen zudem diverse Möglichkeiten zu einem Master-Studium und Weiterbildungen.

#### 3.2 Einzigartigkeit

Der Studiengang Bau und Gestaltung ist die schweizweit einzige gemeinsame, fachübergreifende Bachelor-Ausbildung für den Ingenieurbau und die Architektur.

Der Bauprozess als Ganzes, die allgemeine Bauplanung sowie Fragestellungen zum Bauen im alpinen Raum spielen bei beiden Vertiefungsrichtungen eine wichtige Rolle. Diese Schnittpunkte werden betont, ohne die Kernkompetenzen der beiden Berufe zu verwischen.

In Chur hat das berufsbegleitende Teilzeitstudium seit jeher einen hohen Stellenwert. Das Bachelor-Studium Bau und Gestaltung ist deshalb so konzipiert, dass es als Vollzeitstudium in drei Jahren oder als Teilzeitstudium in vier Jahren absolviert werden kann. Die Lehrveranstaltungen des Vollzeitstudiums verteilen sich auf zwei ein halb bis drei Wochentage. Das Teilzeitstudium verteilt sich auf zwei bis drei Wochentage, die als Block angeboten werden, sodass Teilzeitstudierende einer Erwerbstätigkeit nachgehen können.

Im Ingenieurbau stehen insbesondere der konstruktive Hochbau und der allgemeine Tiefbau, in der Vertiefung Architektur der Entwurf, die konstruktive Umsetzung und die Baurealisation im Vordergrund. Das sich gegenseitig unterstützende und inspirierende Nebeneinander der Ausbildung fördert neue Formen der Zusammenarbeit und Einblicke in andersartige Tätigkeitsbereiche und Projektierungsabläufe. Von der Baupraxis und den Berufsverbänden wird dies als zukunftsweisend betrachtet.

#### 3.3 Stimmen zum Studiengang

"Um meinen Horizont zu erweitern und mich selbst zu verwirklichen, entschied ich mich für ein Architekturstudium an der HTW Chur. Die Möglichkeit, ein berufsbegleitendes Studium zu absolvieren, um mich Schritt für Schritt dem Ausbildungsziel zu nähern, gefällt mir sehr gut. Als kleine Hochschule bietet die HTW Chur eine persönliche Atmosphäre. Der Unterricht ist abwechslungsreich und wird durch verschiedene Workshops ergänzt und erweitert.

Als Ausgleich zu Studium und Arbeitswelt bieten Chur und Umgebung viele Sportmöglichkeiten. Ein Tag in den Bündner Bergen für Bewegung und Ausdauer macht den Kopf frei."

Desirée Göschler, Architekturabsolventin HTW Chur

"Graubünden mit seinen Tälern, unterschiedlichen Strukturen und interessanten Kulturen ist ein sehr abwechslungsreicher "Bauplatz". In dieser Gegend eine Hochschule zu haben, die auf diese Gegebenheiten eingeht, ist ein Glücksfall. Für die Studierenden ist es die Gelegenheit, ihr Fachwissen zu vertiefen und über die Berggipfel hinauszuwachsen. Zudem ist es wichtig, Interessenten vor Ort ausbilden zu können, damit auch der Peripherie weiterhin kompetente Fachleute zur Verfügung stehen."

Marlene Gujan, Architektin FH, Dozentin für Entwurf

"Als grösseres Bauingenieur-Unternehmen mit mehreren Standorten in den Kantonen Zürich, Tessin und Graubünden haben wir schon oft von der HTW Chur profitieren können. Einerseits, weil wir gut und praxisnah ausgebildete junge Bauingenieurinnen und Betriebswirtschaftler einstellen konnten, andererseits, weil Mitarbeitende von uns an spannenden und für den Berufsalltag sehr wertvollen Zusatzausbildungen teilnehmen konnten. Für ein Unternehmen wie unseres ist die HTW Chur ein wichtiger Standortvorteil."

Heinz Dudli, CEO Edy Toscano AG

#### 3.4 Umfrage FHO

Alle drei Jahre führt die FHO (Fachhochschule Ostschweiz) eine Umfrage zur Evaluation der Studierenden durch, so auch im Jahre 2010. Diese Umfrage brachte für die HTW Chur insgesamt wichtige Erkenntnisse zutage. Die Lehre ist dabei der wichtigste Faktor in der Zufriedenheit der Studierenden. Die Ergebnisse wurden in die Evaluation des Studiengangs Bau und Gestaltung einbezogen wie es im nächsten Abschnitt ersichtlich ist.

#### 3.5 Evaluation des Studienganges

Nach dreijährigem Unterrichtsbetrieb mit dem neu aufgebauten Studiengangsmodell Bau und Gestaltung sind die ersten Bachelorstudierenden im Jahre 2013 in ihrem Abschlussjahr angelangt. Aus diesem Anlass war es sinnvoll, eine umfassende Evaluation des Studiengangs zu veranlassen und daraus allfällige Anpassungen am Studiengang vorzunehmen.

Das aus der Evaluation erkennbare Verbesserungspotential im Studiengang Bau und Gestaltung liegt im Wesentlichen in einer Optimierung der Feedbackkultur um Beschwerden zu erfassen und Verbesserungspotenziale frühzeitig zu erkennen sowie organisatorische Vereinfachungen vorzunehmen. Als eine einfache Massnahme werden die Klassenchefsitzungen neu monatlich abgehalten. Früher wurde lediglich pro Semester eine Sitzung zum Ende des Semesters einberufen. Weitere Erkenntnisse sollen auch aus einer geplanten Dozierenden-Umfrage gewonnen werden.

#### 3.6 Marketingkonzept Bau und Gestaltung

Aus Ergebnisse der Umfragen, der Evaluation des Studienganges, aber auch aus Erkenntnissen der Aussenwahrnehmung zum Studiengang Bau und Gestaltung wurde ein den Eigenheiten der Zielgruppe Bau angepasstes Marketingkonzept entwickelt. Dazu konnte temporär auf die Unterstützung eines Marketingfachmannes aus dem Mitarbeiterpool des Tourismus zurückgegriffen werden. Der dazugehörende Umsetzungsplan wird nun laufend den Anforderungen und Bedürfnissen angepasst.

Die Neuen Medien können jetzt zusammen auch mit neu erstellten Filmsequenzen gezielt eingesetzt werden.

Aus der Entwicklungsarbeit des Marketingkonzeptes wurden die zentralen Verkaufsargumente formuliert:

- Einzigartiger, fachübergreifender Bachelor-Studiengang für den Ingenieurbau & Architektur
- Studium am Tor zu einer einzigartigen Baukultur
- Persönliches Studienumfeld
- Dozierende aus der Bauwirtschaft mit aktuellem praxisorientierten Wissen
- Eigenes Atelier mit individuellen Arbeitsplätzen
- Moderne Modellwerkstatt
- Interdisziplinäre Forschungsprojekte

#### 3.7 Zusammenarbeit mit Multimedia Production

Im Rahmen einer departementsübergreifenden interdisziplinären Zusammenarbeit haben Studierende aus dem Studiengang Multimedia Production (MMP) Studierende von Bau und Gestaltung während eines Semesterprojektes begleitet und diesen Arbeitsprozess in einem knapp halbstündigen Film festgehalten. Das Semesterprojekt resultierte aus der Forschungsfrage einer Umnutzung leerstehender Ställe in temporäre Wohnmöglichkeiten.

Mit der Unterstützung der Firma Holz Unterader entwickelten die Studierenden der Vertiefung Architektur Holzmodule, mit welchen bestehende Ställe ohne Eingriffe in die Grundbausubstanz mit inneren Wohneinheiten belegt werden können. Parallel zur Begleitung der Studierenden wurden Interviews zur Frage der Reaktivierung alter Ställe mit verschiedenen Interessengruppen und Ämtern diskutiert. Interessante und kontroverse Aussagen beispielsweise von Richard Atzmüller (Amt für Raumentwicklung), Giovanni Menghini (Amt für Denkmalpflege), Ludmilla Seifert (Bündner Heimatschutz ) oder Armando Ruinelli (Architekt in Soglio) zeigen das Spannungsfeld dieser Thematik auf. Fachlich begleitet wurden die Studierenden im Bereich Bau durch die Dozierenden Robert Albertin, Christian Wagner und Sandra Bühler (IBAR) und im Bereich der Filmproduktion durch Jürgen Müller (MMP).

#### 3.8 Zusammenarbeit mit der Stadt Chur und gemeinsame Lehrveranstaltung mit der **SUPSI**

Im Rahmen des Semesterprojektes der Vertiefung Architektur und einer Projektarbeit mit beiden Vertiefungsrichtungen wurde ein Variantenstudium zu städtebaulichen und infrastrukturellen Quartierentwicklung der Stadt Chur in die Lehrtätigkeit aufgenommen. Das Areal "Böschengut" ist derzeit eine noch unbebaute Fläche an bester Lage am Nordosthang der Stadt Chur. Die Studierenden konnten mit einer Bebauungsstudie und einem konkreten Projekt verschiedene Lösungen entwickeln. Diese Grundlagen dienten dann vor allem für die studierenden Bauingenieure zur vertieften Betrachtung hinsichtlich Erschliessung und Infrastruktur. Der Entwurfskurs wurde in Kooperation mit der SUPSI - Scuola universitaria professionale della Svizzera italiana durchgeführt. Die Zwischenpräsentation und die Schlusskritik wurden gemeinsam gemacht. Die Studierenden hatten somit die Möglichkeit, ihre Leistungen in einer grösseren Gruppe zu messen und von den Vorschlägen und Ideen der Partnerhochschule zu profitieren. Diese Aufgabenstellung wurde vom Hochbauamt und der Verkehrsplanung der Stadt Chur begleitet. Die Abschlussarbeiten konnten dem Stadtpräsidenten Urs Marti vorgestellt werden.

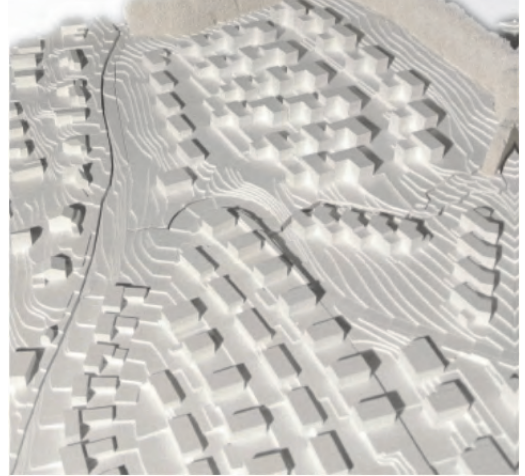

Abb. 3.1: Überbauungsvariante "Böschengut" Chur, Modell

#### 3.9 Zusammenarbeit mit der Firma Creabeton

Im Rahmen der Unterrichtstätigkeit im Modul Massivbau konnten die Studierenden der Vertiefungsrichtung Bauingenieurwesen zusammen mit der Firma Creabeton einen Tragbalken entwerfen und bemessen. Dieser wurde durch die Firma Creabeton hergestellt und wird im Baulabor der HTW Chur auf seine bemessene Tragfähigkeit hin getestet und ausgewertet.

#### 3.10 Einführung neuer Instrumente

Hauptsächlich in den Modulen Darstellen und Gestalten, aber auch digitales Entwerfen und Produktion drängt sich die Einführung neuester Instrumente und Programme auf. So konnten Studierende beider Vertiefungsrichtungen im Modul Digitale Produktion zusammen mit der Holzbaufirma Künzli in Davos eine selbstentworfene Bar in die Realität umsetzen. Dies mit einem Datenfluss vom Computer (Entwurf) bis in die Fertigung des Holzbauunternehmens. Die Einzelteile mussten die Studierenden dann allerdings selbst zusammenbauen.

Sowohl für die Entwicklung der Modellwerkstatt wie auch für die Arbeit im Unterricht wurden insgesamt vier 3D-Drucker angeschafft. Diese Geräte ergänzen und erweitern die herkömmliche Modellbauarbeit und Ausbildung unserer Studierenden.

#### 3.11 Baupraxis Kurs

Der vom Studiengang Bau und Gestaltung angebotene Baupraxiskurs, welcher für Studieneinsteiger ohne fachberufliche Vorbildung vorgesehen ist, wurde auf Studienbeginn 2013 umstrukturiert und neu ausgerichtet. Der immer grösser werdende Anteil von Studierenden ohne bauberufliche Vorbildung stellt die Lehrtätigkeit vor allem in den ersten Semestern vor grosse Herausforderungen. Der bis anhin in den ersten beiden Semestern studienbegleitend geführte Kurs wird neu in zwei Teilen organisiert. Ein erster Teil wird eine Woche vor dem Studienstart als Intensivkurs durchgeführt. Dabei werden neben fachlichen Inputs vor allem die zeichnerischen Fähigkeiten mithilfe der heute üblichen Computerprogramme geprüft, bzw. aufgebaut. Zusätzlich werden Programm Kurse auch extern vermittelt, damit den individuellen Bedürfnissen der ArchitektenInnen und der BauingenieurInnen Rechnung getragen wird. Der zweite Teil des Kurses findet

während des ersten Semesters statt und entwickelt die Grundfähigkeiten und Fertigkeiten weiter.

Ziel ist die raschere Einsatzfähigkeit aller Studierenden.

#### 3.12 Bachelor Thesis

Aufgrund der Überarbeitung des Studienganges vor drei Jahren haben im Sommer 2013 nur die Vollzeitstudierenden das Studium mit einer Thesisarbeit abgeschlossen. Im folgenden Jahr werden dann auch die entsprechenden Teilzeitstudierenden abschliessen. Es waren diese neun Studierende der Vertiefung Architektur und fünf Studierende der Vertiefung Bauingenieurwesen. Trotz der geringen Auswahl an Thesisarbeiten konnten wiederum Bestleistungen erzielt werden. Die Thesisarbeit mit Bestnote von Frau Christa Fischbacher wurde mit dem SIA-Preis der Sektion Graubünden ausgezeichnet. Zwei Arbeiten aus der Vertiefung Bauingenieurwesen wurden zum Best of Bachelor nominiert, Herr Fabian Caminada wurde dann anlässlich einer Feier auf der Baustelle der Durchmesserlinie in Zürich der Preis "Best of Bachelor" verliehen.

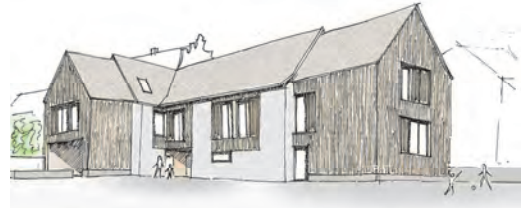

Abb. 3.2: Bachelorarbeit Christa Fischbacher

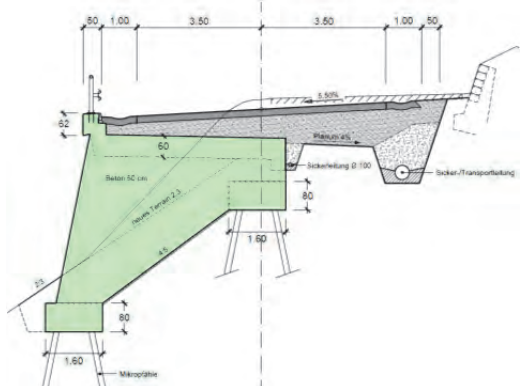

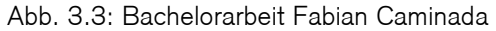

#### 3.13 Organisatorisches

Um die Arbeitsplatzbedingungen der Studierenden zu verbessern, kann neu von den Studierenden der Vertiefungsrichtung Bauingenieurwesen ein Zimmer im Hauptgebäude genutzt werden. Erfreulicherweise wird das neue Raumangebot gut angenommen.

#### 3.14 Der Studiengang Bau und Gestaltung in der Presse

(von Denise Girardet am 19. Juli 2013 / Rhine Valley Careers)

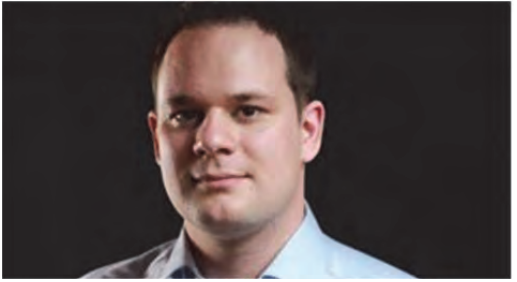

Abb 3.4: Portrait Marc Menzi hat an der HTW Chur Ingenieurbau studiert.

Studierte er fürs Leben oder lebte er fürs Studieren? "Fürs Leben studieren, um das Leben zu geniessen.", antwortete er mir, als ich ihn fragte. Als Student hat er sich sowieso nie betrachtet, da er immer gearbeitet hat. Am besten hat ihm aber der Austausch mit anderen berufserfahrenen Kommilitonen gefallen. Einzigartig findet er übrigens auch Chur, wo es viel zu erleben gibt. Wussten Sie, dass Chur die älteste Stadt der Schweiz ist? Und Hauptstadt vom dreisprachigen Kanton

Graubünden? Über 36'000 Churer geniessen ein mildes Klima und profitieren von einem vielseitigen Gastronomie-, Kultur- sowie Sportangebot. Mit Bahn und Bus bestehen gute Verbindungen nach Zürich, St. Gallen und in die Bündner Haupttäler. Ideal für Studierende.

Und warum empfiehlt Marc die HTW Chur weiter? Weil man sich einbringen und über die verschiedenen Fachgebiete diskutieren kann. Apropos Diskutieren. Doziert der Studierende schon oder studiert der Dozent noch? Der Dozent gibt oft das Thema vor und die Studierenden erarbeiten die Lösungen. Es gibt immer verschiedene Wege, um zu einer Lösung zu kommen. Jeder kann seine Ideen und Lösungswege vorschlagen. Modernes Unterrichten also.

Ja, und weil ich es nicht treffender formulieren könnte, teile ich hier Marcs Worte: "Jedes Projekt braucht Ingenieure für die Umsetzung. Obwohl unsere Arbeit häufig nicht gesehen wird, läuft im Hintergrund alles beim Ingenieur zusammen." Genau, Ingenieure sind das Bindeglied unserer modernen Gesellschaft. Ohne sie geht es nicht.

Bericht Christian Auer Leiter Studiengang Bau und Gestaltung

#### **4. Forschung**

Das Institut für Bauen im alpinen Raum hat sich auf den Forschungsschwerpunkt Infrastrukturentwicklung konzentriert. Darin werden die folgenden drei Forschungsfelder verfolgt:

- Architektonische Infrastrukturen
- Touristische Infrastrukturen
- Bauen im alpinen Raum

#### 4.1 Architektonische Infrastrukturen

#### 4.1.1 Böschengut –Wohnüberbauung mit Kinderort und öffentlichen Flächen

Die Stadt Chur hat in den vergangenen Jahren in mehreren Etappen neue, zentrumsnahe Wohnquartiere im Gebiet Böschengut ausgeschieden. Aufgrund der attraktiven Stadtrandlage in der Nähe zu den Spitälern und dem Naherholungsgebiet sind anspruchsvolle Einfamilienhäuser entstanden. Auch auf dem neuen Baufeld sollen hochwertige Wohneinheiten mit hervorragender Wohnqualität entstehen, die zwar an die bestehenden Strukturen anknüpfen und auf die Umgebung Rücksicht nehmen, jedoch tendenziell stärker verdichtet zu konzipieren sind.

Es werden Bebauungsvarianten zur Entwicklung eines neues neuen Wohnquartiers mit der Zielvorgabe, die Überbauung nach den Vorschriften einer Zone W3 als verdichtetes Wohnquartier, jedoch mit vergleichbaren Qualitäten zu einem Einfamilienhausquartier zu erarbeitet. Zudem ist auf dem Areal die Integration einer Kindertagesstätte vorzusehen. In einer ersten Phase werden infrastrukturelle Vorgaben definiert und daraus die städtebauliche Figur des Quartiers entwickelt. In der zweiten Phase werden die Gebäude des Quartiers präzisiert und bis in den Massstab einer Werkplanung ausgearbeitet.

Projektteam: Christian Wagner, Sandra Bühler, Robert Albertin, Projektpartner: Stadt Chur Auftraggeber: Stadt Chur Laufzeit: September 2012 – Februar 2013

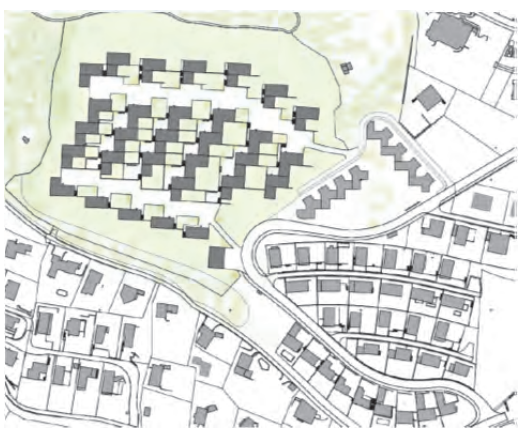

Abb. 4.1: Wohnüberbauung "Böschengut" Chur

#### 4.1.2 Walenstadt "FÜRSCHT"

Die Gemeinde Walenstadt trat mit der Fragestellung an das IBAR heran, ob die Schaffung von Wohnraum in Zentrumsnähe des Städtchens aus städtebaulicher, gestalterischer und erschliessungstechnischer Sicht möglich ist. Der zu prüfende Perimeter liegt zwar in steiler Hanglage und setzt Umzonungen voraus, bietet jedoch theoretisch Platz für rund 40 Wohnhäuser in verdichteter Bauweise und liegt in unmittelbarer Nachbarschaft zum Siedlungskern. Dank der zentralen Lage und der unmittelbaren Nähe zum Schulareal und zum Kindergarten eignet sich das Gebiet sehr gut als Familienquartier. Es zeichnet sich zudem durch eine hervorragende Aussichtslage und eine mögliche Erschliessung über die Bergstrasse und damit den Anschluss an den öffentlichen Personen-Nahverkehr aus.

Die städtebauliche Studie des IBAR zeigt in Plan und Modell ein Wohnraumangebot für gehobene Ansprüche. Das neue Quartier passt sich an die städtebauliche Körnung der umgebenden Bebauung an und schliesst die bestehende Bebauungsstruktur zu einer Siedlungseinheit.

Der Rutschhang in unmittelbarer Quartiernähe ist eine Gefahr für die bestehenden Gebäude am Hangfuss: Bei Unwetter könnten alte Natursteinmauern und Aufschüttungen der oberhalb liegenden Parzellen auf die Wohnhäuser am Fürschtweg niedergehen. Mit der Einbindung in das neue Siedlungsgebiet – und folglich mit einer Totalsanierung des Hanges mittels einer Überbauung – kann der Bereich eventuell aus dem Gefahrenkataster entlassen werden.

Projektteam: Christian Wagner, Sandra Bühler, Susanne Caviezel, Modellwerkstatt (Thomas Kamm, Aldo Hanhart) Projektpartner: Gemeinde Walenstadt, Arbeitsgruppe "Fürscht" Auftraggeber: Gemeinde Walenstadt Laufzeit: März 2013 – Juli 2013

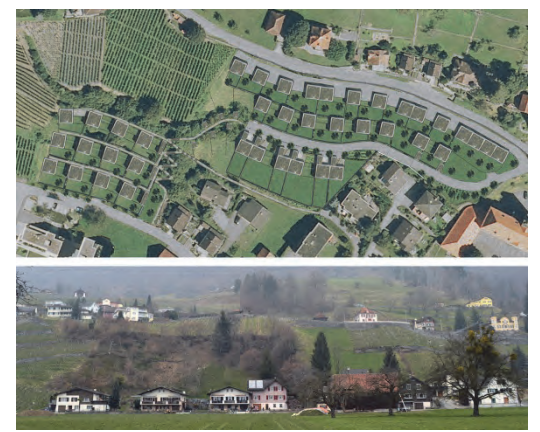

Abb. 4.2: Bebauung "Fürscht" Walenstadt

#### 4.1.3 Modernisierungskonzepte Berghaus Weissfluhjoch Davos

Im Rahmen eines Projektes des Departements Lebensraum wird durch die beiden Institute IBAR und ITF eine Studie zur Umnutzung der Räumlichkeiten des SLF am Weissfluhjoch erarbeitet: Die Konzeptentwicklung erfolgt sowohl aus dem Blickwinkel der wirtschaftlichen Tragfähigkeit, als auch unter Berücksichtigung eines architektonischen Sanierungskonzeptes. Das WSL-Institut für Schnee- und Lawinenforschung (SLF) unterhält auf dem Weissfluhjoch bei Davos ein Institutsgebäude, das infolge Verlagerung von mehreren Abteilungen nach Davos weitgehend leer steht und hohe Unterhaltskosten verursacht. Da das SLF einen kleinen Teil des Gebäudes nach wie vor zu Forschungszwecken benötigt und sich die dafür zweckgewidmete Liegenschaft im Eigenturm des Bundes befindet, ist eine Veräusserung nicht ohne weiteres möglich. Gemäss der Bestandsaufnahme befindet sich

das Gebäude in einem schlechten baulichen und energetischen Zustand, es weist aber einen erhaltenswerten Sockelbau auf, der als Basis für eine Gebäudemodernisierung dienen kann. Aufgrund des attraktiven alpinen Standortes, der ein herrliches Bergpanorama bietet und über die Parsennbahn gut erreichbar ist, denkt die Institutsleitung des SLF und die Leitung der Eidgenössischen Forschungsanstalt WSL seit Längerem über eine mögliche touristische Nutzung nach.

Das übergeordnete Ziel des Modernisierungskonzeptes "Berghaus Weissfluhjoch" besteht also darin, das SLF in Form einer Forschungszelle im Berghaus Weissfluhjoch zu konservieren, aber gleichzeitig das Gebäude einer profitablen touristischen Nutzung zuzuführen. Im Sinne der Zweckwidmung des Geländes und zur Erlangung einer breiten Akzeptanz in der Politik und der örtlichen Bevölkerung wird eine touristische Nutzung im akademischen Forschungsumfeld angestrebt.

Es werden zwei Strategien entwickelt: Die erste Variante bezieht sich auf die Erstellung eines Seminar- und Bildungszentrums mit Übernachtungsmöglichkeiten und die zweite Variante auf die Entwicklung von hochalpinen bewirtschafteten Ferienwohnungen. Im Entwurfsunterricht Bau und Gestaltung werden hierzu durch die Studierenden architektonische Konzepte entworfen und ausgearbeitet.

Projektteam: IBAR: Christian Wagner, Sandra Bühler, Susanne Caviezel, Modellwerkstatt (Thomas Kamm, Aldo Hanhart) ITF: Norbert Hörburger, Stephanie Nabitz, Annika Aebli, Michael Tschapka Auftraggeber: WSL – Institut für Schnee- und Lawinenforschung (SLF), Davos Laufzeit: 2013 – 2014

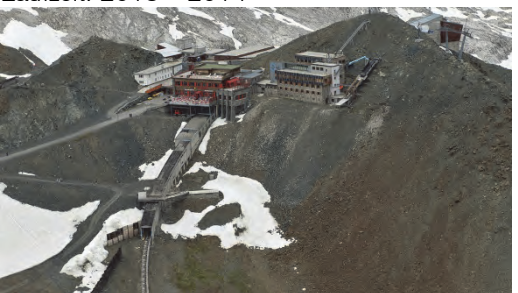

Abb. 4.3: Berghaus "Weissfluhjoch" Davos

#### 4.1.4 Entwicklung von Umsetzungsmodulen für den Erhalt schützenswerter Ställe

Die meisten Dörfer im Alpenraum haben im Laufe des 20. Jahrhunderts einen fundamentalen Wandel durchlebt: Ihre jahrhundertealte Funktion als Bauerndörfer haben sie in den allermeisten Fällen aufgegeben und sich zu modernen Dienstleistungs- und Tourismusorten gewandelt. Geblieben sind oft (noch) wertvolle architektonische Zeitzeugen, allen voran zahlreiche idyllische Ställe, die einerseits verstreut in der Landschaft stehen, häufig aber auch mitten in alten Dorfkernen prägnante Positionen einnehmen. Viele mittlerweile touristisch ausgerichtete Gemeinden stützen sich stark auf dieses historische Dorfbild ab.

Die Neunutzung brachliegender Ställe hat eine landschaftliche Bedeutung und ein wirtschaftliches Potenzial. Um bei der sich wiederholenden Problematik leerstehender Ställe nicht in jedem Einzelfall neu beginnen zu müssen, soll nach dem Prinzip "Haus im Haus" eine modulartig aufgebaute Nutzungseinheit erarbeitet werden. Ziel ist die Entwicklung eines anwendungsorientierten Bausatzes, durch den bestehende Ställe unter Einsatz eines möglichst geringen finanziellen und zeitlichen Aufwandes und nach neuesten energetischen und haustechnischen Bedingungen umgenutzt werden können. Hierbei sollen die Einzelteile einfach montierbar sein, dass sie auch von ungeschultem Personal einfach und entsprechend der bautechnischen Anforderungen aufgebaut werden können. So soll, ohne wesentliche gestalterische Eingriffe in die Bausubstanz, eine reversible Neunutzung eines Stalles ermöglicht. Mit diesem Prinzip der Nachverdichtung kann innerhalb der bestehenden Infrastruktur neuer Wohn- und Arbeitsraum geschaffen werden, ohne Mehrkosten für Neuerschliessungen für die Gemeinde zu generieren. Es wird die Möglichkeit gegeben, die historischen Dorfkerne unter Beachtung der denkmalpflegerischen Vorschriften zu stärken, sowie dem grundlegenden Anliegen der Schweizer Raumplanung nach Verdichtung und einem ressourcenschonenden Umgang mit Landschaftsflächen nachzukommen.

Das IBAR hat die Grundlagen erarbeitet, auf denen die Studierenden des Studienganges Bau und Gestaltung erste vielversprechende Varianten entwickelt haben. Zurzeit werden diese wiederum vom IBAR auf ihre Prototypentauglichkeit geprüft. Der entsprechende KTI-Antrag steht unmittelbar vor der Eingabe.

Projektteam: Christian Wagner, Sandra Bühler, Susanne Caviezel, Robert Albertin Projektpartner: Gem. Forschungsantrag Auftraggeber: noch offen Laufzeit: 2013 – 2015

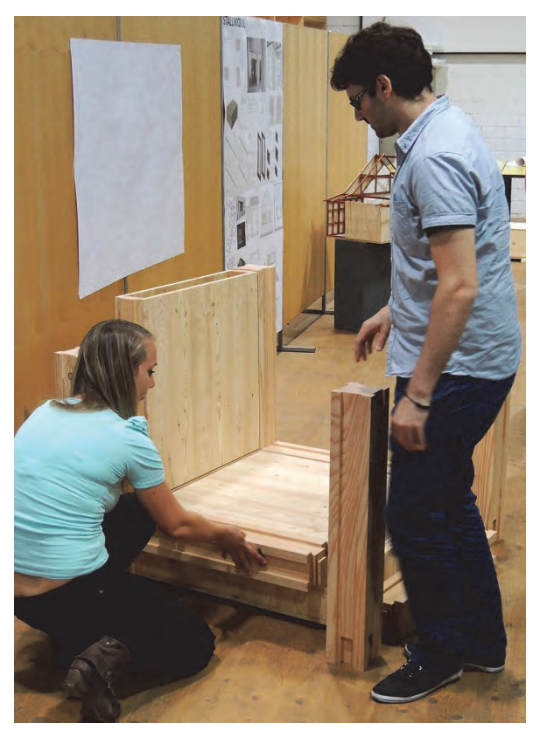

Abb. 4.4: Modulideen der Studierenden

#### 4.1.5 Herisau – Revitalisierungskonzepte für das Rosengartenquartier

Das Rosengartenquartier in Herisau ist ein Paradebeispiel für den Konflikt zwischen historisch wertvoller Bausubstanz und heutigen Anforderungen. Die einst schmuckvoll errichteten Holzgebäude im barocken Stil zeugen vom vergangenen Glanz des Ortes im 18. Jahrhundert. Die überregionale Bedeutung als Zentrum hat das Quartier längst verloren und die städtebaulichen Qualitäten werden heute kaum mehr wahrgenommen. Verdichten bedeutet in diesem Falle zuerst einmal erneuern – stehen doch einige Gebäude leer. Die Gemeinde steht vor der schwierigen Aufgabe, die (Wohn-) Qualitäten des Quartiers zu reaktivieren – und dies ist kaum möglich ohne Zeitzeugen zu opfern. Aber welche? Und muss der Charakter gewahrt werden oder nicht?

Wichtig bei der Entwicklung von Zukunftsszenarien ist die vertiefte Auseinandersetzung mit den heute vorhandenen Rahmenbedingungen, die Diskussion mit den verschiedenen beteiligten Eigentümern und Institutionen sowie die unmittelbare Fassbarkeit und Realisierbarkeit der Vorschläge. Die Mehrheit der Gebäude steht unter Denkmalschutz und zusätzlich ist das ganze Quartier als erhaltenswert eingestuft. Die Liegenschaften sind im Besitz von insgesamt 33 verschiedenen Eigentümern mit diversesten Interessen, selbst bestehende Wege und Plätze sind in Privatbesitz. Indiz für diese

Besitzverhältnisse ist wildes Parkieren auf allen möglichen verfügbaren Flächen. In dieser heterogenen Struktur mit Überlagerungen öffentlicher Nutzungen und privater Interessen stellt sich tatsächlich die Frage, wie überhaupt neue Impulse in dieses festgefahrene Geflecht eingebracht werden können? Eine grossflächige Veränderung in diesem komplexen Nutzer- und Eigentümersystem ist unrealistisch. So wurden durch das IBAR zahlreiche kleinere Interventionen vorgeschlagen. Diese beziehen sich auf die präzise Setzung von Bäumen, die Neustrukturierung der Parkplätze, die Konzeption neuer Wegachsen und erstrecken sich hin bis zum Ersatz einzelner Gebäude oder Gebäudegruppen. Deren neue Tiefgaragen können teilweise von umliegenden Gebäuden mitgenutzt werden und sind wiederum Anstoss für weitere Investitionen. Die vorgeschlagenen kleinen Massnahmen fördern die räumlichen und städtebaulichen Qualitäten des Quartiers und haben das Potenzial, zum entscheidenden Impuls für die Entwicklung einer neuen Identität in der historischen Substanz zu werden.

Projektteam: Christian Wagner, Sandra Bühler, Tobias Van den Dries Auftraggeber: Gemeinde Herisau Laufzeit: Januar 2013 – März 2013

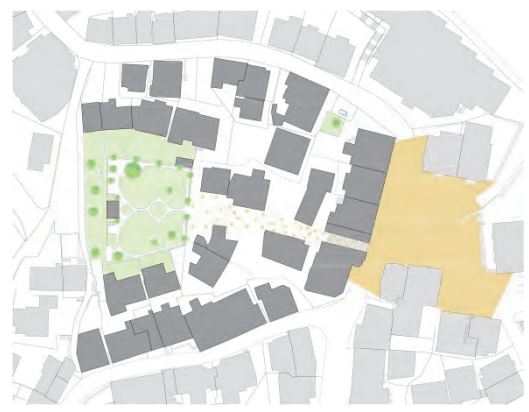

Abb. 4.5: Dorfbildentwicklung Herisau

#### 4.1.6 Herisau – Revitalisierungskonzepte für das Quartier hinter dem Rathaus

Dieser Folgeauftrag des Projektes "Revitalisierungskonzepte für das Quartier Rosengarten" ist eine erste direkte positive Auswirkung der vorgeschlagenen Massnahmen. Inspiriert vom guten Echo der Bewohner und Behörden untersucht und bearbeitet dieses neue Projekt ähnliche Ausgangslagen im Nachbar-Quartier "Hinter dem Rathaus": Die barocken Gebäude sind einerseits erhaltenswert, der allgemein

schlechte Zustand der Bausubstanz und die damit verbundenen, z.T. zweifelhaften Nutzungen führen aber zu einer Verunsicherung umliegender Eigentümer. Das Ziel, Gebäudesanierungen und Neubauvorhaben, welche Attraktivität und somit wirtschaftlichen Mehrwert generieren, für Eigentümer und Investoren wieder interessant zu machen, wird durch die Entwicklung von Massnahmenempfehlungen, insbesondere zur Stärkung des Aussenraumes, erreicht.

Neben den historisch markanten Gebäuden prägt insbesondere deren Zwischenraum den Charakter des Quartiers. Bei einer Umgestaltung und der Integration von Neubauten sind die vorhandenen Wegebeziehungen, Gassen und Plätze zu erhalten und möglichst zu stärken. Die Definition von klar strukturierten Plätzen und Wegen sind wichtige Gedanken bei der Entwicklung der Interventionsvarianten – besonderes Augenmerk liegt auf der städtebaulichen Wichtigkeit der offenen Markthalle. Die Notwendigkeit eines Neubaus, mit Alterswohnungen in den Obergeschossen und Läden im Erdgeschoss, als Dreh- und Angelpunkt inmitten des historischen Quartiers, wirft die Frage nach dessen äusseren Erscheinung auf. Es besteht der Wunsch eines modernen Baus, der sich mit dem spezifischen Ort und seiner Geschichte zu identifizieren vermag. Um diese Aufgabe zu lösen, erstellt das IBAR eine umfassende Gebäude- und Bauweiseanalyse der Nachbargebäude aus verschiedenen zeitlichen Epochen. Dank dieser Analyse können in der Folge ästhetische und bauliche Konzepte für die Fassadengestaltung erarbeitet werden.

Projektteam: Christian Wagner, Sandra Bühler, Susanne Caviezel, Modellwerkstatt (Thomas Kamm, Aldo Hanhart, Zoe Christen) Projektpartner: Gemeinde Herisau Auftraggeber: Agensa AG Laufzeit: Oktober 2013 – März 2014

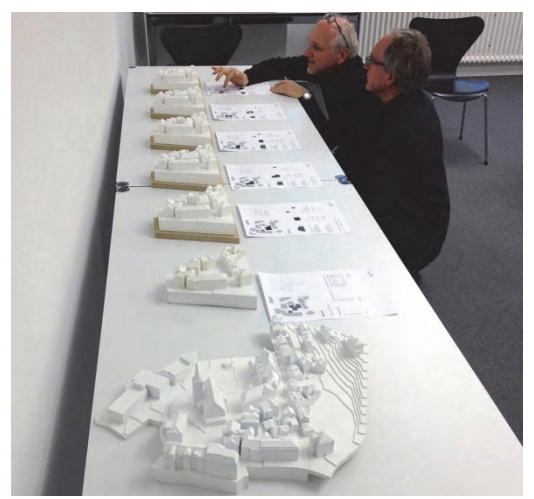

Abb. 4.6: Besprechung der Modellvarianten für Dorfbildentwicklung Herisau

#### 4.1.7 Gestaltungskonzepte für eine Siedlungserweiterung in Almens

Die Gemeinde Almens hat den Bedarf, weiteren Wohnraum in der Gemeinde zu schaffen, um auch in Zukunft moderat wachsen zu können.

Das ehemalige Bauerndorf mit seinen rund 230 Einwohnern ist sehr idyllisch gelegen und zeichnet sich durch ein intaktes historisches Siedlungsbild aus. Neben den meist verputzen Wohnhäusern und den Stallbauten in Holzbauweise sind die grünen Zwischenräume ortsprägend. Es soll eine Siedlungserweiterung geplant werden, die unter dem Aspekt des effizienten Umgangs mit Bauland eine verdichtete Wohntypologie vorsieht.

Zusammen mit den Studierenden wird eine intensive Analyse des Dorfes durchgeführt. Neben den Untersuchungen der Wegebeziehungen und Siedlungsübergängen in die Landschaft wird die Wohn- und Arbeitssituation genau untersucht. Daraus können spezifische Grundrisstypologien für das Dorf definiert werden und Rückschlüsse auf die soziale Struktur der Dorfgemeinschaft gezogen werden. Darauf aufbauend werden in einer Zwischenphase mögliche Visionen für eine Weiterentwicklung des Dorfes für die nächsten 50 Jahre erstellt. Die dritte Phase umfasst die Erstellung von möglichen konkreten Bebauungsstudien für einen ausgewählten Perimeter als Vorbereitung für einen künftigen Quartierplan. Wichtige Aspekte sind hierbei die Berücksichtigung der ortstypischen Gebäudetypologien, die soziale Durchmischung auf dem neuen Areal sowie das Aufzeigen eines Szenarios für das Zusammenleben der zukünftigen Quartierbewohner. Architektonische und gestalterische Kriterien sind zudem die räumliche Anbindung an die

Siedlungsstruktur, die Beachtung der städtebaulichen Massstäblichkeit des Dorfes, sowie der nachhaltige Umgang mit Bauland. Entstehen soll ein neues Wohnquartier in hochwertiger verdichteter Bauweise mit Einfamilienhausqualitäten, für das übergeordnete Gestaltungsrichtlinien sowie eine mögliche Etappierung in Bauphasen entwickelt werden.

Projektteam: Sandra Bühler, Christian Wagner, Susanne Caviezel, Modellwerkstatt (Thomas Kamm, Aldo Hanhart) Auftraggeber: Gemeinde Almens

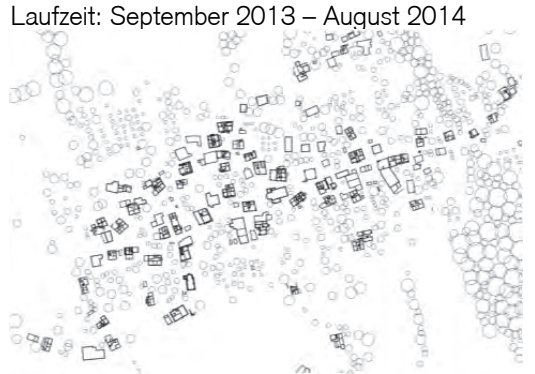

Abb. 4.7: Der Rossiplan in Almens zeigt die Grundrisstypologien

#### 4.1.8 Vision Neudorfquartier Flums

Die Gemeinde Flums sieht vor, ihre bestehende Masterplanung schrittweise zu konkretisieren und Perspektiven für das Neudorfquartier und die umliegenden Dorfbereiche zu erarbei $tan$ 

Denkmalpflege und Heimatschutz verweisen auf die überregionale Bedeutung der zur Jahrhundertwende realisierten Arbeitersiedlung Neudorf Flums. Deren Erhaltung in ihrer Substanz wird vom ISOS (Inventar der schützenswerten Ortsbilder der Schweiz) als wichtiges Ziel gesetzt.

Bereits in den vergangenen Jahren entstanden verschiedenste Projektstudien für das Neudorfquartier, um dieses baulich und nutzungsmässig aufzuwerten und an heutige Anforderungen anzupassen. Konkrete Interventionen innerhalb des Quartiers wurden jedoch aus diversen Gründen nicht realisiert. Um das festgefahrene Problem zu lösen, wird durch das IBAR eine etwas ausgeweiterte Betrachtung des Neudorfquartiers unter Einbezug der umliegenden Gebäude und des gesamten Dorfteils vorgeschlagen. Hierbei sind die Einbettung der Gebäudestrukturen des Quartiers in die umgebende Bebauung, das Erschliessungssystem und die derzeitigen Siedlungsgrenzen des Neudorfquartiers zu prüfen und gegebenenfalls mit initiierenden Massnahmen zu verändern.

Abgestützt auf konkrete Eigentumsverhältnisse werden realistische bauliche Interventionen aufgezeigt, die das Potential haben, die Attraktivität des Perimeters aufzuwerten und Neuinvestitionen, bzw. Renovationen, zu begünstigen und zu fördern.

Projektteam: Sandra Bühler, Christian Wagner, Susanne Caviezel, Maria Rota Auftraggeber: Gemeinde Flums Laufzeit: Oktober 2013 – Juli 2014

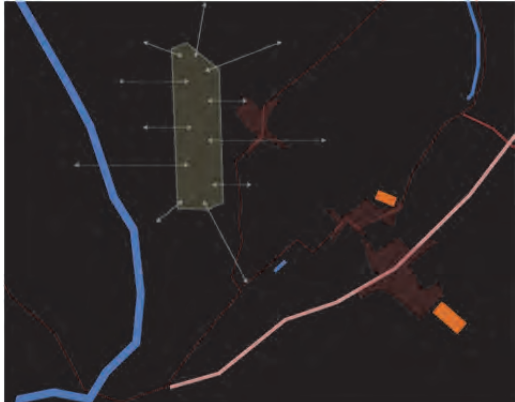

Abb. 4.8: Neudorfquartier Flums

#### 4.1.9 Entwicklungsvision Vättis

Vättis ist ein kleines Dorf zwischen Bad Ragaz und dem Kunkelspass. Idyllisch gelegen in der Kreuzung der Täler am Fusse der Tektonikarena Geopark Sardona. Eingebettet in eine malerische und imposante Landschaft liegt dieses Dorf in der Talsohle und birgt Entwicklungspotentiale, die derzeit nicht genutzt werden. Wichtige Aspekte bei der Entwicklung von Siedlungsentwicklungsskizzen sind die vorhandenen natürlichen, landschaftlichen und geschichtlichen Besonderheiten, die vorhandene Vielfalt an Museen, Ausstellungen und Kunsthandwerkern sowie das intakte soziale Gefüge der Dorfbevölkerung. Die Entwicklungsskizzen werden in einer sogenannten "Zukunftswerkstatt" als offene Veranstaltung für die Bürger gezeigt und zur Diskussion gestellt. Als unverbindliche Vorschläge werden die Bewohner somit auf die Thematik aufmerksam und der partizipative Entwicklungsprozess einer Zukunftsvision ins Rollen gebracht. Entstehen sollen konkretisierte Entwicklungskonzepte, die in der Bevölkerung breite Akzeptanz finden.

Projektteam: Christian Wagner, Sandra Bühler, Susanne Caviezel, Maria Rota Auftraggeber: Gemeinde Vättis Laufzeit: Oktober 2013 – Oktober 2014

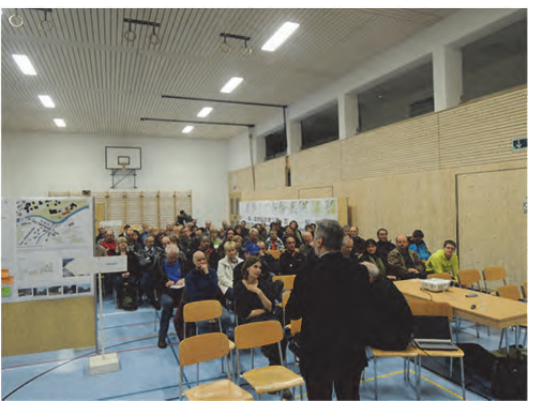

Abb. 4.9: Gemeindeversammlung Zukunftswerkstatt

#### 4.2 Touristische Infrastrukturen

#### 4.2.1 Nachhaltige Optimierung von Hotel-Immobilien im Bestand

"Entwicklung wissenschaftlich validierter Massnahmen zur Verbesserung der Gebäudesubstanz, des Facility Managements und der innerbetrieblichen Prozessabläufe" (KTI-Antrag)

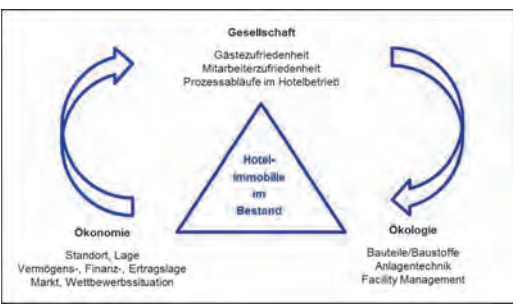

Abb. 4.10: Die drei Dimensionen des Nachhaltigkeitsbegriffes im Kontext einer Hotel-Immobilie im Bestand (eigene Darstellung)

#### Projektkurzbeschrieb:

Die Hotellerie ist ein zentraler Sektor des Schweizer Tourismus. Allerdings hat der Investitionsstau der Vergangenheit dazu geführt, dass viele Beherbergungsstrukturen heute nicht mehr wettbewerbsfähig sind. Das vorliegende Projekt verfolgt daher das Ziel, wissenschaftlich validierte Massnahmen zur nachhaltigen Optimierung von Schweizer Hotel-Immobilien im Bestand zu entwickeln, mithilfe derer eine Verbesserung der Gebäudesubstanz, des Facility Managements und der innerbetrieblichen Prozessabläufe erzielt wird.

#### Projektlaufzeit:

Januar 2012 – Dezember 2013 Projektbeteiligte Institute der HTW: Projektleitung Tanja Heublein (IBAR) Projektmitarbeit Thomas Kamm (IBAR), Norbert Hörburger (ITF Institut für Tourismus und Freizeit), Andreas Deuber (ITF), Annika Aebli (ITF)

Bericht Franz Kronthaler Professor und Projektleiter ZWF

4.2.2 Interdisziplinäres KTI-Projekt "Entwicklung innovativer Produkte zur Stärkung des Gesundheits- und Aktivtourismus in Davos"

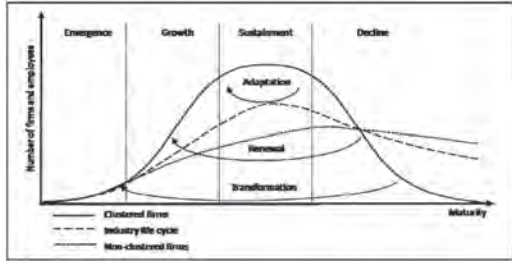

 Abb. 4.11: Clusterzyklen und Heterogenität von Firmen (M.P. Menzel und D. Fornahl, 2010)

#### Projektkurzbeschrieb:

Der Megatrend Gesundheitstourismus stellt touristische Regionen vor die Herausforderung, diesen Trend für sich nutzbar zu machen. Die Region Davos verfügt hierbei durch das Vorhandensein des Clusters Tourismus und des Clusters Gesundheit über die entsprechenden Voraussetzungen. Es stellt sich daher die Frage, wie zwei bestehende Cluster verschiedener Sektoren in einer Region kombiniert werden können, so dass sie gemeinsam in der Lage sind, einen neuen gesellschaftlichen Trend zu nutzen. Das vorliegende Projekt verfolgt das Ziel, die vorhandenen Potenziale aus beiden Clustern zu kombinieren. Auf diese Weise sollen innovative Produkte entwickelt werden, welche eine Stärkung des Tourismusclusters und eine Revitalisierung des Gesundheitsclusters initiieren. Damit werden regionalökonomische Impulse angestossen, welche zu einer höheren Wertschöpfung im Tourismus und Gesundheitswesen führen.

#### Projektlaufzeit:

Mai 2012 – Oktober 2014 Projektbeteiligte Institute der HTW: Projektleitung Franz Kronthaler (ZWF Zentrum für wirtschaftspolitische Forschung), Projektmitarbeit Tanja Heublein (IBAR)

Bericht Tanja Heublein Projektleiterin (IBAR)

#### 4.3 Bauen im alpinen Raum

#### 4.3.1 Bauen mit Geokunststoffen

Geotextilien werden breit eingesetzt. Trotzdem besitzen die meisten Anwender keine tieferen Kenntnisse über die benutzten Produkte. Das war ein Fazit der Tagung Tief.Bau.Tex1, die erstmalig 2012 in Chur stattfand.

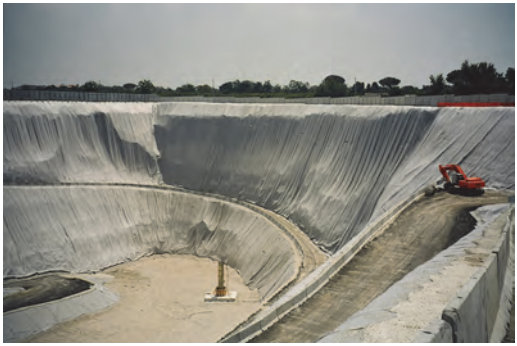

Abb. 4.12: Drainage in einer Mülldeponie, Italien

#### Definition der Geotextilen:

Geotextilien sind die am meisten verbreiteten Geokunststoffe. Als Textilien bestehen sie aus Fasern. Geokunststoffe wiederum zeichnen sich dadurch aus, dass sie in Kontakt mit der Erde sind.

Geotextilien oder Geokunststoffe werden an sehr vielen Orten eingebaut, doch meistens werden die Geotextilien nicht wahrgenommen. Sie sind beispielsweise unter einer Strasse. Wenn man aber eine steile begrünte Fläche sieht, könnte man davon ausgehen, dass darunter ein Geotextil liegt. In einer Überschlagsrechnung hat Imad Lifa einmal bestimmt, dass pro Kopf in der Schweiz drei Quadratmeter Geotextilien verbaut wurden. Das ist rund dreimal mehr als in Italien, mit der Topografie hierzulande zusammenhängt, was die viele Befestigungen nötig macht.

Trotz des häufigen Einsatzes ist die Branche auf Seiten der Hersteller klein. Diese haben zudem kein Interesse daran, die Anwender – meistens Bauingenieure – über Alternativen zu ihren eigenen Produkten aufzuklären. Ein Nachholbedarf seitens der Anwender ist nach dieser Konferenz mit vielen positiven Rückmeldungen der Anwender erkennbar. Diese waren dankbar für die Möglichkeit, sich auszutauschen. Selbstverständlich waren aber auch Anbieter an der Tagung und lieferten wertvolle Inputs. Die Teilnehmer an der ersten Tief.Bau.Tex1 waren sich einig, dass es mehr Mut für neue Anwendungen braucht.

Ein Vortrag widmete sich beispielsweise dem Einsatz von Lawinen- und Steinschlagschutzbauten. Der Referent zeigte auf, dass durch Geotextilien Dämme steiler gebaut werden können und die Anwender weniger Material benötigen. Oder ein anderer Beitrag handelte davon, wie Geotextilien als Lärmschutz eingesetzt werden können.

Risiken durch Geokunststoffe:

Das war kein Thema an der Tief.Bau.Tex1, weil in Geotextilien bekannte Kunststoffe wie Polyethylen oder Polypropylen eingesetzt werden. Sollten diese aber potenziell zusätzliche schädliche Substanzen enthalten und abgeben, wäre das wahrscheinlich kein Problem, da sich diese so stark ausdünnen, dass keine Gefahr mehr für die Umwelt besteht. Da ist die Gefahr beim Trinken aus einer PET-Flasche wesentlich höher.

Da Geokunststoffe noch nicht so lange eingesetzt werden und auf längere Zeiträume (bis zu 200 Jahren) ausgelegt sind, geht von diesen Kunststoffen keine Gefahr aus. Ihre Mengen sind im Vergleich zum Plastikmüll im Meer sehr gering.

Die Fachtagung war ein erster Schritt, um das Wissen bezüglich Geotextilien zu verbessern. Neben häufigeren Tagungen, die für den Austausch sehr wichtig sind, sollten Geotextilien auch in der Ausbildung der Bauingenieure thematisiert werden. In Chur haben wir dazu einen ersten Schritt getan. Da aber bereits ein grosses Defizit in der Branche vorhanden ist, müssen auch Weiterbildungsangebote entwickelt werden. Diese sollten die Anwender von Geotextilien befähigen, sinnvolle Vergleiche zwischen den Produkten auf dem Markt anzustellen. Helfen könnte ihnen dabei auch eine themenspezifische Internetplattform, wo Erfahrungen austauscht werden könnten. Zudem ist auch unabhängige Forschung nötig, um die Situation zu verbessern.

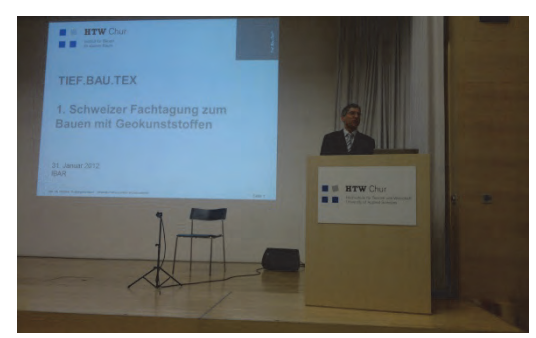

Abb. 4.13: Heinz Dicht, Oberingenieur GR, Eröffnung der Tief.Bau.Tex1

Bericht Imad Lifa Leiter Institut für Bauen im alpinen Raum IBAR

#### Tief.Bau.Tex2-Tagung 2013

Bei Asphaltarmierungen, Bewehrungen oder Begrünungen überall werden Geokunststoffe eingesetzt. Damit diese aber auch die gewünschte Wirkung erzielen, ist die richtige Installation von entscheidender Bedeutung. Das war ein wichtiges Fazit der diesjährigen Tief.Bau.Tex2, die in Chur stattfand.

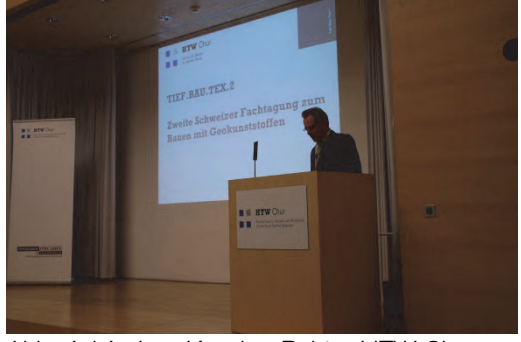

Abb. 4.14: Jürg Kessler, Rektor HTW Chur Eröffnung der Tief.Bau.Tex2

Belagschäden lassen es immer wieder offenkundig werden: Die Asphaltierung, insbesondere auch von Strassen in anspruchsvoller Umgebung wie in den Bergen, ist nicht trivial. Um mehr Dauerhaftigkeit zu erzielen, werden zunehmend auch hier Geotextilien eingesetzt. Doch ist das die Lösung des Problems? Dieser Frage widmeten sich vertieft die Tief.Bau.Tex, eine Fachtagung zu Geotextilien im Tiefbau, in diesem Frühjahr in Chur. Imad Lifa, Leiter des Instituts für Bauen im alpinen Raum der Hochschule für Technik und Wirtschaft Chur, wies darauf hin, dass trotz der kurzen Geschichte bereits eine europäische und schweizerische Norm für die Asphaltbewehrung mit Geokunststoffen besteht. Er erläuterte aber auch, dass manche Geotextilien aus bestimmten Kunststoffen den Nachteil haben, das Fräsgut zu beinträchtigen. Zudem solle man Geotextilien lieber weglassen, als sie schlecht auszuführen. Dass der Einbau ein Erfolgsfaktor sei, meinte auch Lorenz Kunz (SYTEC Bausysteme AG). Seine Firma setzt dabei auf Glasfasergitter wegen deren Rissfestigkeit und weil sich mit dieser Form der Asphaltarmierung Totalsanierungen vermeiden lassen. Ein weiterer Vorteil gegenüber unbewehrtem Asphalt ist gemäss Jochen Bromen (Tensar International GmbH) die Verlängerung der Instandsetzungsintervalle und Nutzungsdauer der Strasse sowie die Verringerung des Erhaltungsaufwandes.

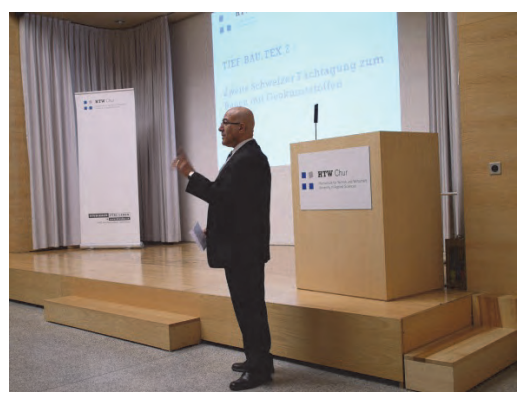

Abb. 4.15: Imad Lifa, Leiter IBAR, Organisator der Tief.Bau.Tex2

#### Schlagfest durch Flexibilität

Schon fast ein Klassiker sind Geokunststoffe bei Bewehrungen. Christian Psiorz (BBG Bauberatung Geokunststoffe GmbH & Co. KG) demonstrierte unter anderem, wie sich Geotextilien für Schutzdämme eignen. Aufgrund ihrer Elastizität können sie einen Grossteil der Aufschlagenergie absorbieren. Damit aber die eingebauten Kunststoffnetze auch funktionieren, müssen sie nicht nur beim Asphalt, sondern auch in Bewehrungen richtig eingebaut werden. Wie dabei Schäden entstehen können, untersuchte Hartmut Hangen (Huesker Synthetic GmbH) sowohl in Labor wie auch in Feldversuchen. Die Beschädigung war dabei stark abhängig vom Rohstoff des Produktes. Ein spezieller Rohstoff ist Betonit. Dieser eignet sich aber weniger für Schutzdämme, sondern vielmehr für Wasserkanäle oder Bauten, bei denen permanent Feuchtigkeit vorhanden ist. Denn Betonit hat die Eigenschaft, in Feuchtigkeit zu quellen und abzudichten, wie Edi Wehrli (Schoellkopf AG) erläuterte. Bleibt Betonit in richtiger Umgebung lange erhalten, gibt es auch kurzlebige, abbaubare Geotextilien. Sie werden bei Begrünungen eingesetzt. Dabei können Böschungen gemäss Franz Brunner (Begrünungen Hunn) Hänge mit einer Steilheit von bis zu 60° bepflanzt werden. Ein Grossprojekt, das er anführte, war die Begrünung des Neat-Aushubes. Dass Geotextilien auch bei der Drainage von Bahntrassees, wie auch bei Gründächern oder Deponiebau eingesetzt werden, erzählte Michael Hering (Bonar). Ebenfalls ein Bahnprojekt erwähnt nochmals Lorenz Kunz. So konnten die Bahndämme der TGV-Hochgeschwindigkeitsstrecke Bern – Neuenburg dank Geotextilien mit einem kleinen Fuss errichtet werden.

#### Normen und Nachhaltigkeit

Bei der Breite des Einsatzes ist es kaum verwunderlich, dass auch ein Regelwerk für Ge-

otextilien existiert. Dieses stellte Balazs Fonyo (Schweizerischen Verband der Strassen- und Verkehrsfachleute) vor. Er führte aus, dass es 71 Normen zu Geokunstoffen gibt. Als wichtigste Normen gelten dabei die SN Grundnorm "Geokunststoffe", die Normen zu "Trennen, Filtern und Drainieren", "Bewehren", "Schützen" sowie die EN zum "Bau von Strassen und sonstigen Verkehrsflächen und weiteren Bauten". Bei der Analyse der SIA-Normen stellten Imad Lifa und Lukas Frick (HTW Chur) fest, dass diese zu eher konservativen Ergebnissen führten, wenn man sie in der Software GGU-STABILITY für Böschungsbruchuntersuchung verwendet. Doch nicht nur die Normen, sondern auch eine korrekte Ausschreibung und Bemessung müssen bei Geokunststoffen beachtet werden. Sebastian Althoff (Schoellkopf AG) erläuterte, wie dies bei einem Projekt zur Bewehrung zu erfolgen hat. Weg vom "Papierkrieg" wieder zurück zu den Geotextilien führte ein weiterer Vortrag von Hartmut Hangen. Er sagte, dass die Nähte von Geotextilien, die für die Einkapselung oder Entsorgung von Schlämmen eingesetzt werden, eine Nahtfestigkeit bis ca. 60 kN/m aufweisen müssen. Ebenfalls grossen Belastungen ist die Bewehrung der Strassen einer Windfarm in Montana ausgesetzt, wie Lars Vollmert (BBG Bauberatung Geokunststoffe GmbH & Co). demonstrierte. Dass Geotextilien keine Wegwerfprodukte, sondern nachhaltige Lösungen darstellen, kam nochmals am Schluss der Tagung zu Sprache. Thomas Wildberger (Lindner Suisse) und Imad Lifa zeigten, dass je nach Situation auch Geotextilien aus Naturstoffen wie beispielsweise Holzwolle sinnvolle und sparsame Lösungen darstellen können. Doch auch hier gilt: Der erfolgreiche, nachhaltige Einsatz bedingt eine korrekte Installation.

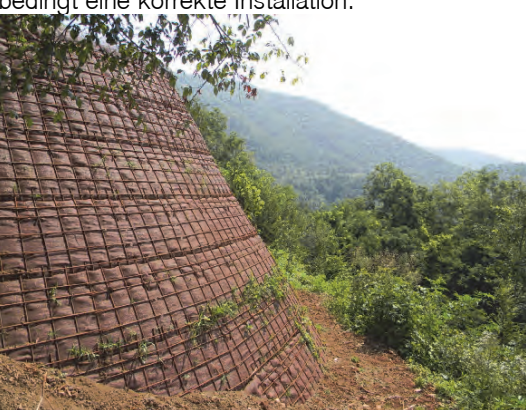

Abb. 4.16: Stützbauwerk aus bewehrter Erde Corndo/Italien

#### Bericht Imad Lifa Leiter Institut für Bauen im alpinen Raum IBAR

#### 4.3.2 Ökologischer Erosionsschutz mit Holzwolle

Geokunststoffe kommen im Tiefbau als Baustoffe zum Einsatz, um verschiedene Funktionen zu erfüllen. In der europäischen Norm DIN EN 10318 bzw. Schweizernorm SN 670 240 sind die Geokunststoffe und ihre Eigenschaften beschrieben. Zu den bekannten Funktionen zählen heute Filtern, Dränieren, Schützen, Bewehren, Abdichten, Verpacken und Erosionsschutz. Die Funktionen und Anwendungen der Geokunststoffe werden in mehreren SN-Normen beschrieben. In der Norm SN 670 253a werden die geforderten Eigenschaften für die Anwendung in externen Erosionsschutzanlagen vorgegeben.

Die Oberfläche von Hängen, Dämmen und Böschungen bietet eine Angriffsfläche für Wasser, Regen, Wind und Schneeschmelze, die im Laufe der Zeit abgetragen werden kann. Dieser Prozess wird als Erosion bezeichnet und beginnt schon nach Fertigstellung einer Böschungsanlage. Erst mit der Entstehung eines Wurzelwerkes erfährt die Böschungsoberfläche einen ausreichenden Schutz gegen Erosion. Geodrahtwirrlagen und Geonetze aus Naturfasern (Kokos, Jute, Hanf, Sisal und Baumwolle) können einen Schutz gegen Erosion bieten. Naturfaserstoffe verrotten nach ca. zwei Jahren. In diesem Zeitraum kann ein Erosionsschutz aus Wurzeln von Gräsern und Büschen wachsen. Ein ausreichender Zeitraum bis ein Wurzelwerk von Gras und Pflanzen den Erosionsschutz übernimmt.

Erosionsschutz mit Holzwolle ist eine bekannte Anwendung, die vor allem in den USA stark verbreitet ist. In Europa dagegen wurde Holzwolle vor Jahrzehnten durch Kunststoffe und Naturfasern abgelöst. Ziel des nachfolgend beschriebenen Pilotprojektes des IBAR der HTW Chur ist es, diese alte und bewährte Anwendung neu einzuführen und mit solidem Fachwissen (Holzarten, Abstimmung auf den Boden und die Begrünungspflanzen) abzustützen. Anhand von mehreren Projekten, die im letzten Jahr im Kanton St.Gallen ausgeführt worden sind, hat sich gezeigt, dass der Erosionsschutz von Böschungen mit Holzwollmatten durchaus sinnvoll ist. Seit über 50 Jahren werden in den USA hauptsächlich Holzwollmatten aus Eschen und Pappeln hergestellt. In Europa ist das Wissen über die Eignung der verschiedenen einheimischen Hölzer für die Verwendung in Holzwollprodukten im Bauwesen verloren gegangen. In Zusammenarbeit mit dem Unternehmen Lindner Suisse aus Wattwil möchte das IBAR der HTW Chur das notwendige

Grundlagenwissen für den Erosionsschutz mit Holzwolle in der Schweiz und Europa wiederherstellen. Dabei spielen die Besonderheiten des alpinen Raumes eine besondere Rolle. Die Faktoren Standort, Schneegleiten und – kriechen, Höhenlage, Exposition, Holz- und Pflanzenarten sind Parameter, die den Erosionsschutz beeinflussen können und deshalb untersucht werden müssten.

Sowohl das IBAR als auch Lindner verfolgen das Ziel, Holzwollmatten aus einheimischen Hölzern, abgestimmt auf spezifische Bodenund Geländeeigenschaften zu entwickeln und an mehreren Standorten einzubauen und wissenschaftlich zu untersuchen.

Die Kantone Graubünden, St.Gallen und Tessin haben ein grosses Interesse an den Holzwollmatten "Howolis" von Lindner begründet und beabsichtigen, dieses nachhaltige Erosionsschutzmaterial aus regionalen geeigneten Hölzern einzubauen. Das regionale Holz soll im Werk der Firma Lindner zu Matten verarbeitet und als einbaufertiges Produkt zurückgeliefert werden. Die Forstverwaltung der Kantone oder beauftragte Bauunternehmer installieren die Matten vor Ort. Die Holzarten Buche und Fichte sind in mehreren Kantonen beheimatet. Später könnte eventuell Lärche, Kastanie und Robinie verwendet werden.

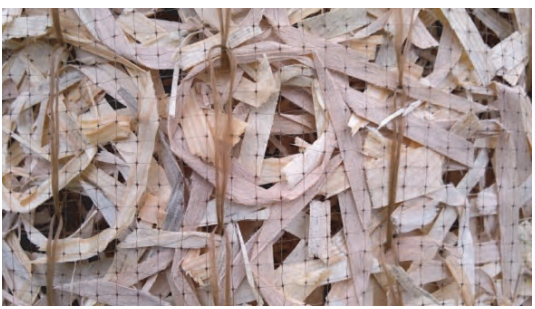

Abb. 4.17: Erosionsschutzmatte aus Holzfasern

Im April 2013 wurde ein Pilotprojekt in Wattwil mit Holzwolle ausgeführt. Träger des Vorhabens ist das Landwirtschaftsamt des Kantons St.Gallen, Abteilung Melioration. Das Gelände des Projektes ist ein Extrembeispiel. Der Hang ist nach Norden exponiert und ca. 70° steil mit einigen Unebenheiten, wie Steinen und Wurzelwerken. Um zu prüfen, wie und ob der Einsatz von Holzwollmatten funktioniert, war Imad Lifa von der HTW Chur, bei der Verlegung der Matten dabei. Mehrere Matten mit unterschiedlichen Konstruktionen wurden verlegt. Die Matten werden mit Netzen aus Polypropylen oder Jute zusammengehalten. Darüber hinaus sind sie unterschiedlich stark in der Konstruktion

der Holzwollfasern. Je nach Mattendicke, Fasereigenschaft und Holzart verrotten die Matten sehr unterschiedlich. Auch die Exposition der Böschung und die Eigenschaft des Bodens können die Begrünung verlangsamen oder beschleunigen. Diese Faktoren und ihre Abhängigkeiten werden vom IBAR wissenschaftlich untersucht. Beim oben genannten Projekt wird ein unterschiedliches Wachstum der Begrünung festzustellen sein, da unterschiedliche Konstruktionen der Holzwollmatten installiert wurden. Ein Begrünungsgrad von ca. 60-80% war nach ca. sechs Monaten festzustellen.

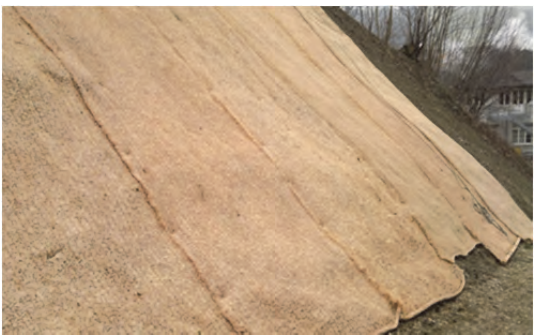

Abb. 4.18: Steilböschung in Wattwil vor Begrünung, April 2013

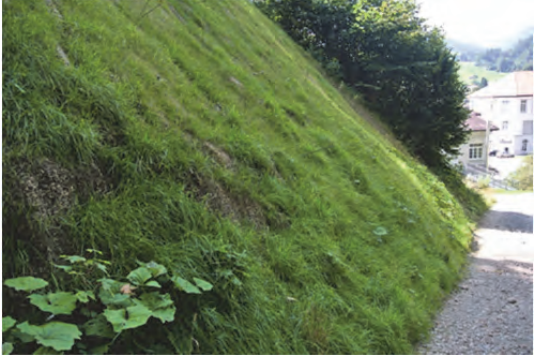

Abb. 4.19: Steilböschung in Wattwil nach Begrünung, Oktober 2013

Bericht Imad Lifa Leiter Institut für Bauen im alpinen Raum IBAR

#### **5 Weiterbildung Bau**

Nach der Übernahme des Ressorts im Sommer des Vorjahres war das Jahr 2013 geprägt durch den Aufbau respektive die Erweiterung des Weiterbildungsangebotes am Fachbereich Bau und Gestaltung. Dieses umfasst vier CAS, welche im Rahmen der Kooperation EN Bau angeboten werden sowie Kurse für Baufachleute des Institutes für Bauen im alpinen Raum (IBAR). Weiterhin wurden mit dem SIA (Schweizerischer Architekten- und Ingenieurverein), der CRB sowie dem Forum Bau und Wissen mögliche Kooperationen besprochen, die ein wechselseitiges Marketing mit starkem Bezug zur Region Graubünden sowie das Durchführen gemeinsamer Kurse und Veranstaltungen umfassen sollten.

#### 5.1 CAS EN-Bau

Innerhalb EN Bau kooperieren fünf Hochschulen aus der Deutschschweiz und bieten eine breite Auswahl an aktuellen Ausbildungsblöcken zu den Themen Energie und Nachhaltigkeit im Bauwesen. Das Studienangebot füllt Wissenslücken und vereint ausgewählten, theoretischen Hintergrund mit erprobtem, praktischem Wissen und Werkzeug. Der modulare Aufbau des Studiengangs berücksichtigt die unterschiedlichen Vorbildungen der Teilnehmenden. Eine vielfältige Auswahl der Weiterbildungsmodule des MAS in nachhaltigem Bauen bietet Zugang zu den nötigen Kompetenzen. Jeder Ausbildungsblock wird als CAS (Certificate of Advanced Studies) abgeschlossen. Mit drei erfolgreich absolvierten CAS wird das DAS (Diploma of Advanced Studies) in nachhaltigem Bauen verliehen. Für den Weiterbildungs-Master MAS (Master of Advanced Studies) in nachhaltigem Bauen sind fünf CAS und eine Masterarbeit zu absolvieren. Innerhalb dieser Kooperation bietet die HTW Chur folgende CAS an:

- Das Modul Grundlagen für nachhaltiges Bauen vermittelt die Grundsätze und Methoden des nachhaltigen Bauens und ist das obligatorische Einführungsmodul des MAS EN Bau.
- Bauphysik: Hier wird Wissen über die Physik von Gebäuden, Gebäudeteilen und Baukonstruktionen in Theorie und Praxis weitergegeben.
- Das CAS Weiterbauen am Bestand setzt sich mit wichtigen Aspekten der Diskussion über Raumentwicklung und Architektur auseinander. Kenntnisse in zukunftsfähigen und nachhaltigen Strategien bezüglich der Stadt- und Dorferneuerung werden vertieft.

 Der Kurs Ökonomie und Prozesse befasst sich mit der bewussten Planung und Steuerung des Bauprozesses sowohl auf der Sach- als auch auf der Beziehungsebene.

#### 5.2 Kurse für Baufachleute

Auf der Basis vorhandener Kompetenzen vor allem interner Dozierender wurde ein Angebot an Halbtages- bzw. Ganztageskursen erstellt. In der Folge wurden eine Reihe von Modulen formuliert, die auf drei Schwerpunkte verteilt wurden:

Nachhaltiges Bauen im alpinen Raum

- Tief.Bau.Tex
- Siedlungsentwicklung und Ortsbildgestaltung
- Objektschutz vor Naturgefahren

Organisation / Kosten / Management

- Bauprojektmanagement
- CRB-Standards Basis
- CRB-Crashkurs Kostenplanung Hochbau

Wahrnehmung / Darstellung

- Farbe in der Architektur
- Modelle als Entwurfswerkzeug
- Architektonische Lichtplanung

#### 5.3 Die Weiterbildung im Jahresverlauf

Ende Februar präsentieren die acht Teilnehmenden des CAS "Grundlagen für nachhaltiges Bauen" ihre spannenden Modularbeiten einem breiteren Publikum. Aus diesem Kurs konnten drei Teilnehmer für das CAS "Bauphysik" gewonnen werden, welches in den Monaten September bis November durchgeführt wurde. Dieses CAS musste an der HTW Chur jedoch erst noch etabliert werden. Dafür konnte Prof. Heiner Manz von der Hochschule Luzern gewonnen werden, der dieses CAS dort unterrichtet.

Bereits zum zweiten Mal wurde am 5. und 6. März die Tief.Bau.Tex mit 27 Teilnehmenden durchgeführt. Themen waren Infrastrukturprojekte, Asphaltarmierungen und Naturgefahren. Der Weiterbildungstag bot längere Fachvorträge verschiedener Experten, an der Fachtagung erläuterten die Firmen in Kurzreferaten ihre Spezialgebiete. An der Fachausstellung im Hauptgebäude vor der Aula präsentierten die beteiligten Firmen ihr Angebot. Geplant ist in der Folge ein Zweijahres-Rhythmus in den ungeraden Jahren mit jeweils unterschiedlichen Themenschwerpunkten.

Im Weiterbildungskurs für Gemeinden zum Thema "Siedlungsentwicklung und Ortsbildgestaltung" wurden am 25. Juni anhand zahlreicher konkreter Beispiele Problemkreise, Stolpersteine und Lösungsansätze in der Ortsplanung und Ortsbildgestaltung aufgezeigt. Den 14 Teilnehmenden wurden unter anderem Einblicke in die Arbeits- und Vorgehensweise anderer Bauverantwortlicher ermöglicht sowie eine Plattform zum Erfahrungsaustausch und zu anregenden Diskussionen angeboten. Für den Aufbau des CAS "Weiterbauen am Bestand" konnte im Sommer der Architekt Armando Ruinelli, eine ausgewiesene Fachperson auf diesem Gebiet, gewonnen werden. Die Durchführung war für das Frühlingssemester 2014 geplant, musste jedoch aufgrund zu geringer Anmeldezahlen auf das Herbstsemester im glei-

Am 1. November vermittelten Fachleute vom Amt für Wald und Naturgefahren wie auch der Gebäudeversicherung Graubünden in der Weiterbildung "Objektschutz vor Naturgefahren" ein alltagstaugliches Grundwissen zu diesem Thema. Die 15 Teilnehmenden erlernten den korrekten Umgang und die Interpretation mit der Naturgefahrenkarte und dem Gefahrenzonenplan. Als Folge davon können bereits in der Planungsphase geeignete und wirtschaftliche Vorkehrungen berücksichtigt werden.

chen Jahr verschoben werden.

Die Präsentation der Modularbeiten im CAS "Bauphysik" am 9. November bildete den Abschluss der Kurse in diesem Jahr.

#### 5.4 Fazit

Rückblickend lässt sich feststellen, dass die Angebote breit aufgestellt sind und bei den Teilnehmenden ein äussert positives Echo hervorrufen. Die Anzahl der durchgeführten Kurse sowie die Bekanntheit des Angebotes gilt es durch geeignete Marketingmassnahmen deutlich zu steigern.

Bericht Johannes Herold Leiter der Weiterbildung Bau Institut für Bauen im alpinen Raum

#### **6 Dienstleistungen**

#### 6.1 Modellwerkstatt

#### 6.1.1 Ortsmodelle Schwyz

Das Hochbauamt der Gemeinde Schwyz ist stark gefordert die städtebaulichen Qualitäten des Ortes zu erhalten ohne dringend anstehende Bauaufgaben zu behindern. Um diesen Aufgaben besser gerecht zu werden und den Planern ein griffiges Instrument in die Hände zu geben, soll das Gemeindegebiet in einem Modell im Massstab1:500 dargestellt werden. Um einzelne Module zu definieren wurde über das Gebiet ein Rasternetz von 300m x 300m gelegt. Die zur Herstellung der Modelle erforderlichen Daten mussten zusammengetragen und eingekauft werden. Die Gebäudehöhen wurden fotogrammetrisch ermittelt und zusammen mit den interpolierten Geländedaten und den AV-Daten des Kantons zu Modellbauplänen zusammengeführt sowie modellbautechnisch aufbereitet. Die Höhenkurven wurden auf unserem CNC Schneid- und Fräsplotter ausgefräst und die Strassenlinien eingraviert. Die Gebäude wurden anhand der ermittelten Höhen manuell hergestellt und eingebaut. Die Modelle sind so ausgelegt, dass sie jederzeit abgeformt und vervielfältigt werden können. In diesem Jahr haben wir wiederum fünf Module herstellen können.

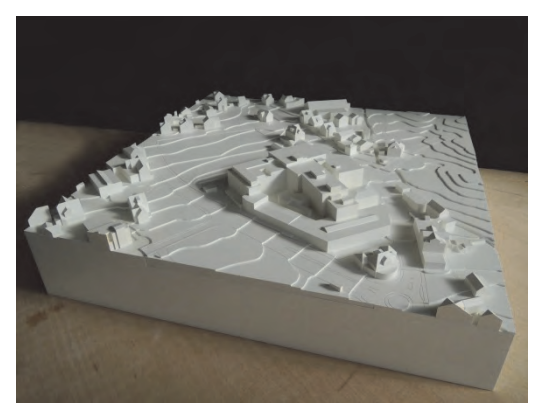

Abb. 6.1: Ortsmodell- Schwyz

#### 6.1.2 Projektwettbewerb Gemeinde Mels

Die Gemeinde Mels veranstaltete im April 2013 einen Projektwettbewerb für die Neugestaltung des Gemeinde- und Kulturzentrums in der Ortsmitte von Mels. Für diesen öffentlich ausgeschriebenen Architekturwettbewerb konnte die Modellwerkstatt die Modellgrundlagen im Massstab 1:500 herstellen. Hierzu gehören das Anfertigen eines Urmodells aus Kunststoff über das Projektgebiet sowie das

Abformen des Urmodells mit einer Negativform aus Silikon-Kautschuk. Für den Wettbewerb wurden 80 Gipsabgüsse sowie die entsprechende Verpackung hergestellt und geliefert.

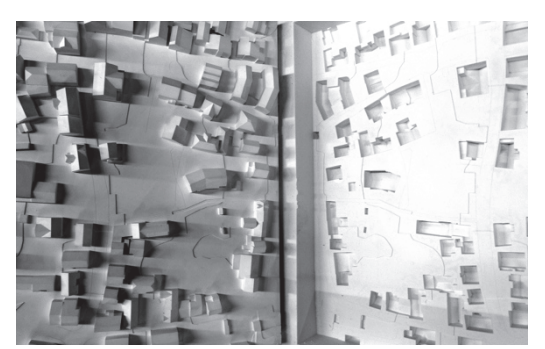

Abb. 6.2: Ortsmodell-Mels

#### 6.1.3 Dienstleistung für Studierende sowie für externe Architekten und Ingenieure

Einen grossen Teil der Aufgabe in der Modellwerkstatt stellt die Unterstützung der Studierenden der Vertiefungsrichtungen Architektur und Bauingenieur bei Lösung ihren modellbautechnischen Aufgaben im Rahmen des Studienbetriebes dar. So entstanden im Laufe des letzten Jahres die unterschiedlichsten Modelle oder Modellteile, welche die Studierenden für die verschiedenen Aufgaben im Rahmen ihres Studiums herstellen mussten. Die fachliche Beratung, welche unsere beiden Modellbauer den Studierenden zukommen lassen, bildet, neben dem Verkauf von Material, eine wichtige Stütze während der Studienzeit. Ein nicht mehr wegzudenkendes Element dabei ist der 2011 erworbene Schneid- und Fräsplotter. Die Studierenden können die gewünschten Modellteile selbst zeichnen und per Email bei der Modellbauwerkstatt in Auftrag geben. Diese gefrästen und geschnittenen Teile können wenige Stunden später abgeholt und zu Modellen zusammengebaut werden. Diese Dienstleistung steht selbstverständlich auch externen Architekturbüros offen und wird zunehmend in Anspruch genommen.

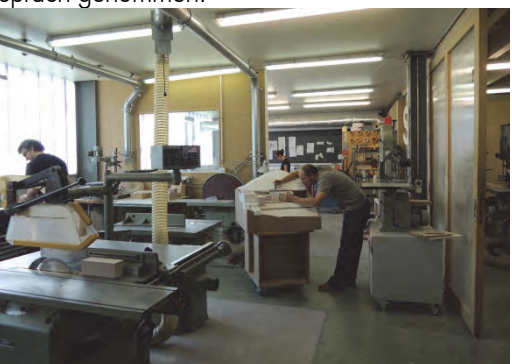

Abb. 6.3: Modellwerkstatt

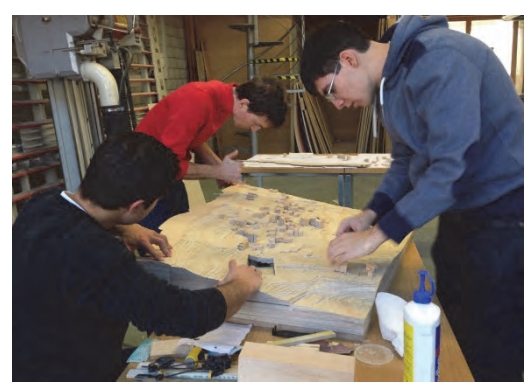

Abb. 6.4: Studenten beim Modellbau

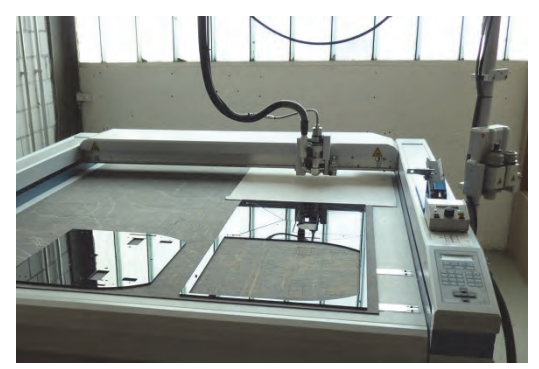

Abb. 6.5: Fräsplotter

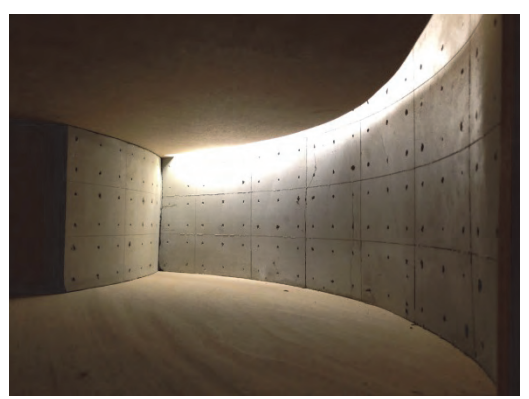

Abb. 6.6: Studentenarbeit Modellbau

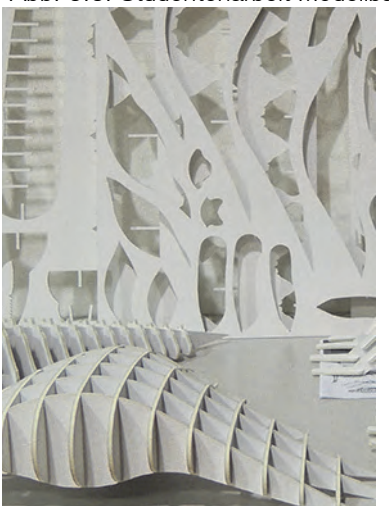

Abb. 6.7: Studentenarbeit digitaler Entwurf

#### 6.1.3 3D-Drucker

Neue Fertigungsmethoden wie das 3D-Drucken entwickeln sich schnell und beeinflussen Entwurfs- und Produktionsprozesse nachhaltig. An der Entwicklung dieser Technologie teilzuhaben und den Studierenden die Möglichkeit zu schaffen, sich mit den Möglichkeiten und Grenzen dieses Herstellungsverfahrens vertraut zu machen war mit ein Grund, in diese Technologie einzusteigen. Das Team der Modellwerkstatt ist daran, sich intensiv mit den digitalen Verfahren vertraut zu machen, die Einsatzmöglichkeiten in Lehre und Dienstleistung auszuloten und entsprechende Angebote auszuarbeiten. Zu diesem Zweck wurden drei 3D-Drucker angeschafft. Diese 3D-Drucker funktionieren über Extrusion von thermoplastischem Kunststoff durch eine beheizte Düse. Mit dem so entstehenden Kunststofffaden werden die Objekte Schicht für Schicht aufgebaut. In enger Zusammenarbeit mit dem DigiLab ist der Aufbau eines FabLabs vorgesehen.

#### Bericht Thomas Kamm

Leiter Modellwerkstatt im Institut für Bauen im alpinen Raum IBAR

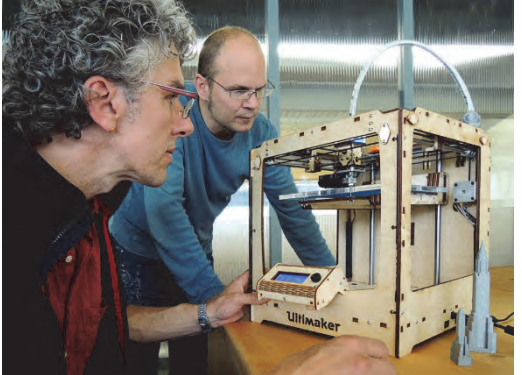

Abb. 6.8: 3D-Drucker

#### 6.2 Materialprüfungen im Baulabor

#### 6.2.1 LED Leuchte für den Strassenbau

GIFAS-ELECTRIC GmbH hat über Zürich Engineering GmbH das IBAR damit beauftragt, sieben verschiedene Tests an vier Prüflingen der TrafficLED Markierungsleuchte auszuführen.

Bei den Prüflingen handelt es sich um Traffic-LED-Leuchten zum Einbau im Strassenbelag. Sie sind in einem Stahlteil eingelassen und mit PU 2-Komponenten Vergussmasse vergossen. Das Unterteil ist aus glasfaserverstärktem

Kunststoff, in den das Oberteil der TrafficLED eingeschraubt wird.

Mehrere Druck- und Schubtests wurden an vier Prüflingen durchgeführt, die in einem betongegossenen Stahlrahmen einzementiert waren.

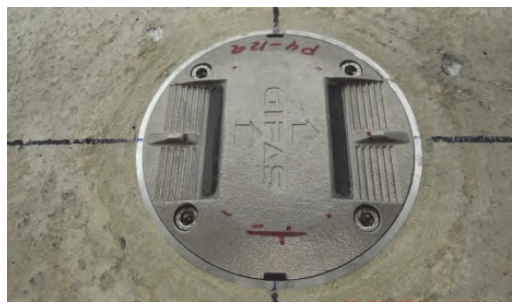

Abb. 6.9: TrafficLED

Alle Proben bestanden aus Betonguss gefasst von einem Stahlrahmen, die LED Prüflinge waren bereits im Beton eingelassen. Eine Betondeformation ist durch den Stahlrahmen ausgeschlossen. Das TrafficLED-Oberteil ist aus Chromstahl-Sandguss V4A hergestellt und lässt sich mittels vier Schrauben vom Unterteil lösen.

#### **Druckversuche**

Dieser Test wurde gemäss Norm EN124 zur Ermittlung der bleibenden Deformation einer Prüfkraft nach Norm von 135 kN durchgeführt, welche der für die Belastungsklasse D400 entspricht.

Die Prüflinge wurden auf einer massiven Stahlplatte aufgestellt und positioniert. Der Prüfstempel wurde in der Mitte des Prüflings positioniert. Zwischen Prüfling und Prüfstempel wurde eine deformationsfähige Schicht aus Kunststoff eingebaut.

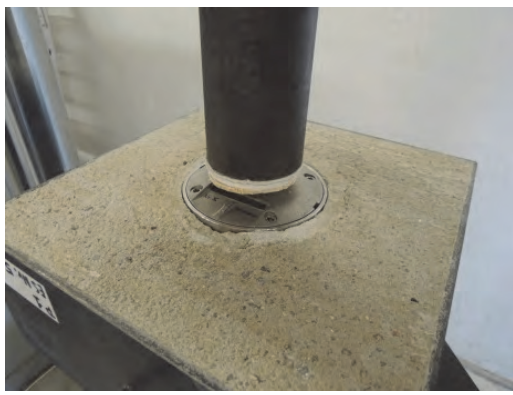

Abb. 6.10: Prüfstand TrafficLED, Druckversuch

#### Schubversuch (Scherversuch)

Dieser Test wurde in Anlehnung an Norm EN 124 zur Ermittlung einer Scherwirkung durch

Anfahren und Bremsen durchgeführt. Es wurde angenommen, dass 13,5 kN (10% der Prüfkraft nach Norm) horizontal direkt am Oberteil wirken. Die Prüfung wurde 20-mal wiederholt. Dabei wurde die bleibende Deformation gemessen.

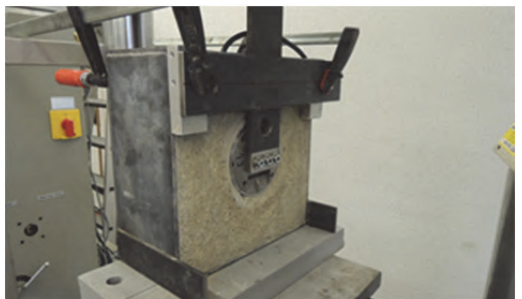

Abb. 6.11: Prüfstand TrafficLED Schubversuch

#### 6.2.2 Tests an Kartonsäulen

Im Auftrag des Ingenieurbüros Conzett, Bronzini, Gartmann AG wurden Belastungs- und Deformationsversuche an zwei Kartonrohren mit Holzklotz als Tragelement für den Pavillion Rietberg (Arch. Shigeru Ban) durchgeführt.

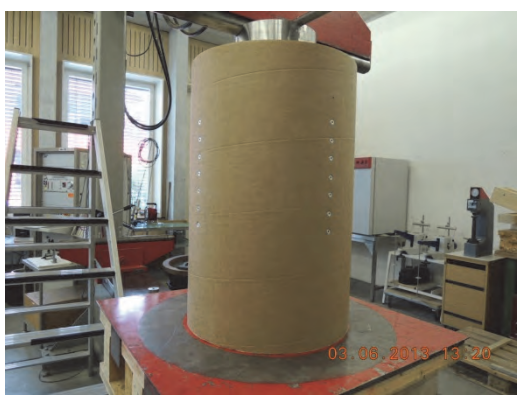

Abb. 6.12: Druckversuch an Kartonrohr

#### 6.2.3 Tests an Abdeckungen nach EN124

Im Auftrag der Giesserei Chur werden regelmässig Prüfungen von Kanalisationsabdeckungen nach der Norm EN124 geprüft.

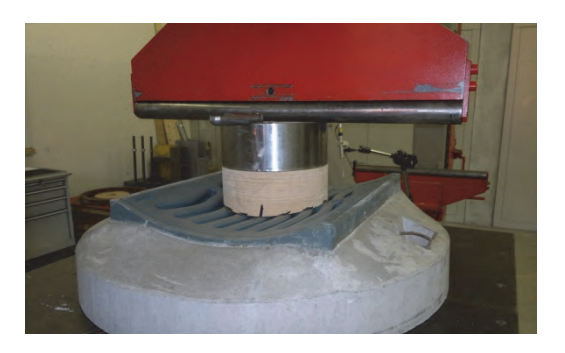

Abb. 6.13: Druckversuch an Strassenrost für Giesserei Chur

Bericht Imad Lifa Leiter Institut für Bauen im alpinen Raum IBAR

#### 6.3 Visualisierung Querverbindung Untervaz ASTRA

Aufgrund erhöhten Verkehrsaufkommens wurde eine Verbreiterung der Querung über die A13 bei Untervaz (GR) vom Bundesamt für Strassen ASTRA projektiert.

Neu sollen nun drei statt nur zwei Spuren den Verkehr bewältigen. Die Visualisierung (Abb. 6.15) zeigt den Endzustand. Hierfür wurden

eine Reihe von Aufnahmen aus dem Helikopter heraus fotografiert. Nach Auswahl eines Bildes für die Weiterbearbeitung wurde der Endzustand mit Hilfe z.T. sehr aufwendiger Retuschearbeiten visualisiert.

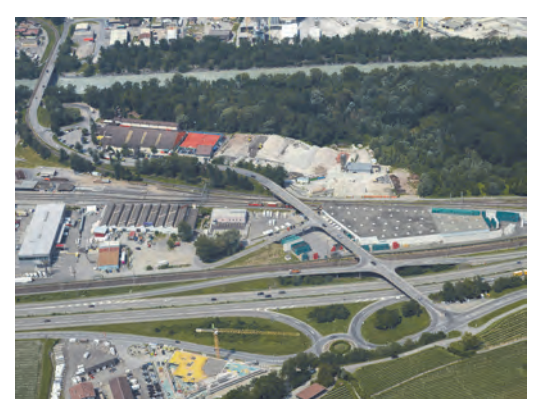

Abb. 6.14: vorher, Untervaz-original

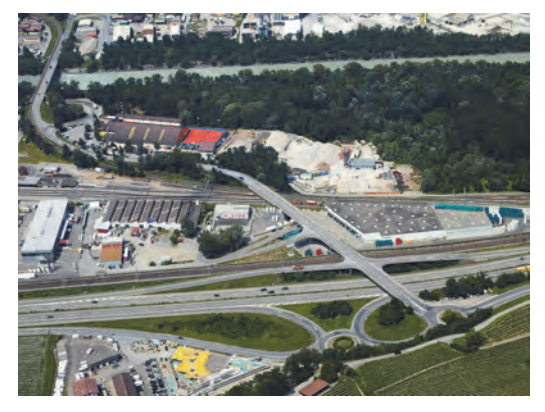

Abb. 6.15: nachher, Untervaz-Visualisierung

Bericht Johannes Herold

Dozent Bauvisualisierung und Baukommunikation

#### **7 Ausstellungen**

#### 7.1 Zwischen-Formen: Wenn Haltung Raum bildet

Der Ausstellungsbeitrag des IBAR in der Stadtgalerie in Chur wurde im Rahmen des gemeinschaftlichen Ausstellungsprojektes «In Relation» zu Landschaft, Kunst und Architektur realisiert. Parallelausstellungen zum Gesamtprojekt fanden im Bündner Kunstmuseum Chur, in der Galerie Fasciati, dem Kunstraum Sandra Romer und dem Kulturforum Würth statt. Die Ausstellung in der Stadtgalerie suchte exemplarisch anhand von neun jüngeren Architekturbüros den aktuellen Architekturdiskurs und die dahinterstehenden Haltungen einer jüngeren, noch wenig etablierten Generation von Architekturschaffenden in Graubünden aufzuzeigen.

In den letzten Jahren sind die Haltungen in der Architektur äusserst vielfältig geworden: Bei jüngeren Protagonisten in Graubünden sind die entwerferischen Ansätze sehr unterschiedlich eine gemeinsame Position ist kaum auszumachen. Dies spiegelt sich vor allem in der Arbeit mit dem spezifischen Ort und der Landschaft, deren kulturelle Bezüge und einem räumlich definierenden Umgang mit der Gebäudestruktur wieder. Jedes Architekturbüro gewichtet diese Aspekte unterschiedlich und setzt sie je nach Projekt anders ein.

Die Architekturschaffenden sind bemüht, eine klare Entwurfshaltung gegenüber diesen Themenbereichen einzunehmen, sprich Haltung zu zeigen. Die Baukörper sind nicht nur formal stark, sondern erzeugen durch ihre geschickte räumliche Konzeption und präzise Setzung gesellschaftliche Relevanz. Die Baukörper reagieren geschickt auf eine sich stark wandelnde Umgebung. Die Architekten setzen ihre Werke in Dialog mit dem spezifischen Ort, fokussieren sich auf den öffentlichen Raum zwischen den Gebäudevolumen und definieren eine räumlich wirkende Gebäudestruktur.

Diesen spezifischen Haltungen und Lösungsansätzen wird in der Ausstellung nachgegangen, als eine Recherche an den Grenzen der aktuellen Profession der Architektur.

#### Kurator: Daniel A. Walser

An der Ausstellung beteiligte Architekturbüros:

- Men Duri Arquint, Chur/Ardez
- Ramun Capaul und Gordian Blumenthal, Ilanz
- Angela Deuber, Chur
- Marlene Gujan, Conrad Pally, Curaglia / Igis
- Ivano Iseppi und Stefan Kurath, Thusis / Zürich
- Michael Hemmi, Haldenstein
- Corinna Menn, Chur
- Jon Ritter, Chur/Vaduz
- Raphael Zuber, Chur

Die Ausstellung wurde an den folgenden Orten gezeigt:

- Stadtgalerie Chur: 8. März bis 7. April 2013
- Architekturforum in Zürich 30. April bis 18. Mai 2013
- HSL Horw 28. November bis 14. Dezember 2013

#### 7.2 Veranstaltungen und öffentliche Vorträge IBAR 2013

Die öffentlichen Vorträge und Veranstaltungen, welche das IBAR durchführt, bilden ein Forum für zeitgenössische Baukultur in Graubünden. Das IBAR stärkt hiermit den Austausch mit allen am Bau beteiligten. Sie bietet eine aktive Plattform für den zeitgenössischen Diskurs zum Bauen.

Das IBAR organisierte im Jahr 2013 ein dichtes Programm von Veranstaltungen aus einer Mischung von lokalen Fragestellungen und nationalen Ausblicken. Höhepunkte waren sicherlich die Ausstellung zur jüngeren Architektur in Graubünden «Zwischen Formen. Wenn Haltung Raum bildet» in der Stadtgalerie in Chur, die Vorträge von Prof. Andrea Deplazes und Prof. Meinrad Eberle zur Nachhaltigkeit der neuen Monte-Rosa-Hütte und die internationale Fachtagung für Geokunststoffe Tief.bau.tex2.

28. Februar Gute Architektur wiederholt sich nicht. Zum Leben und Wirken von Oscar Niemeyer (1907-2012), Dokumentarfilm: Oscar Niemeyer (1907-2012), in Zusammenarbeit mit der Bibliothek HTW Chur, Aula, HTW Chur.

5. / 6. März Tief.bau.tex.2, internationale Fachtagung mit Weiterbildung und Fachmesse zu Geotextilien, Gesamtleitung: Imad Lifa, HTW Chur.

8. März – 7.April Ausstellungseröffnung «Zwischen-Formen. Wenn Haltung Raum bildet», mit den beteiligten Architekten. Eröffnung:

Jürg Kessler, Rektor HTW Chur, Stadtgalerie Chur. Kurator: Daniel A. Walser.

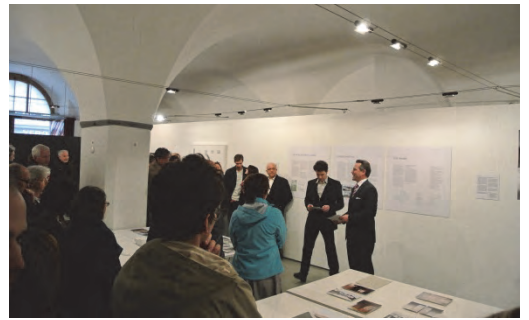

Abb. 7.1: Jürg Kessler, Rektor HTW Chur, eröffnet die Ausstellung Zwischen-Formen

Gesprächsreihe mit den Teilnehmenden der Ausstellung «Zwischen-Formen. Wenn Haltung Raum bildet», Werkstatt Chur, Moderation: Daniel A. Walser:

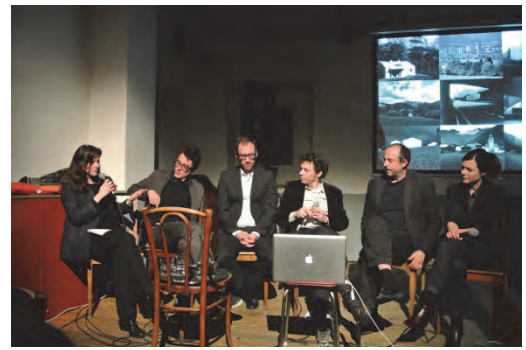

Abb. 7.2: Podiumsgespräch mit D. Walser, Dozent IBAR

19. März Architektur, Landschaft und der spezifische Ort: Wie spezifisch kann Architektur noch sein? Mit Michael Hemmi, Ramun Capaul und Men Duri Arquint

26. März Baustruktur, Typologie und Konstruktion als Chance: Welche architektonischen Mittel machen heute Sinn? Mit: Raphael Zuber, Men Duri Arquint, Gordian Blumenhal, Ivano Iseppi und Patrick Gartmann

2. April Architektur und Siedlungsentwicklung: Welche Architektur für ein urbanes Graubünden? Mit Marlene Gujan, Stefan Kurath, Jon Ritter und Richard Atzmüller

#### 9. April Architekturdebatte und Statement:

Gibt es einen Architekturdiskurs in Graubünden? Mit Stefan Kurath, Men Duri Arquint, Ramun Capaul, Corinna Menn und Angela Deuber

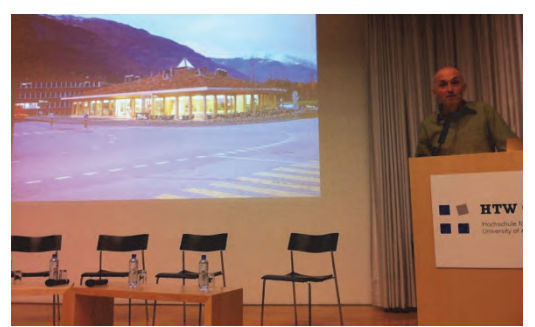

Abb. 7.3: Architekt Conradin Clavout

25. April – 7. Mai $\qquad$ Ausstellung Prix Lignum 2012 Region Ost und Sonderpreis «Holzhandwerk 2012», Vorträge: Dr. Markus Fischer (Direktor Graubünden Holz), Architekten: Men Duri Arquint, Vincenzo Cangemi, Conradin Calvuot, Norbert Mathis

#### 9. August Diplomausstellung Architektur und Ingenieurbau, Atelier IBAR

#### 5. Oktober Feier 50 Jahre HTW Chur

Das Institut IBAR präsentierte im Hauptgebäude seine Forschung und führte im Atelier einen Brückenbauwettbewerb durch. Zudem wurden hier Studentische Arbeiten präsentiert. Höhepunkt war die kontinuierliche Vorführung der hauseigenen 3D-Drucker.

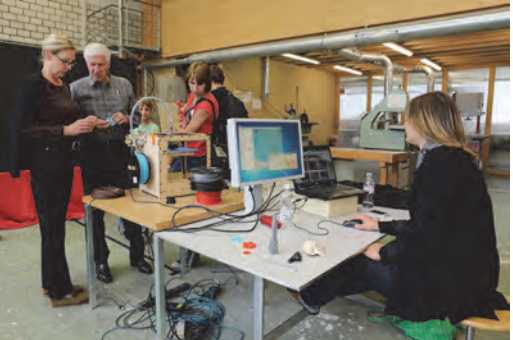

Abb. 7.4: 3D-Druck, Vorführung

31. Oktober Bücherschenkung – 550 Architektur, mit Köbi Gantenbein, Bernd Stieghorst, Gesprächsleitung: Daniel A. Walser, in Zusammenarbeit mit der Bibliothek HTW Chur

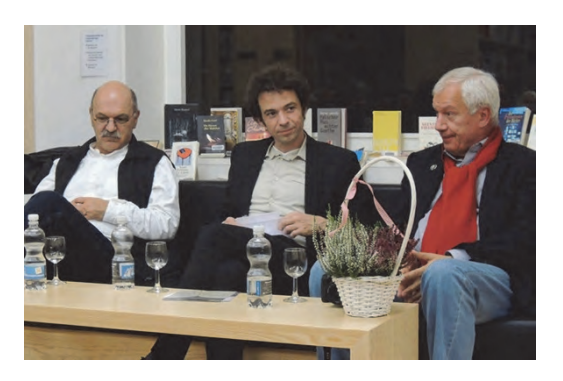

Abb. 7.5: K. Gantenbein, D. Walser, B. Stieghorst

1. November Vortrag und Diskussion: Neue Monte-Rosa-Hütte. Anspruch und Wirklichkeit, mit Prof. Dr. Meinrad K. Eberle und Prof. Andrea Deplazes, Gesprächsleitung Jörg Watter.

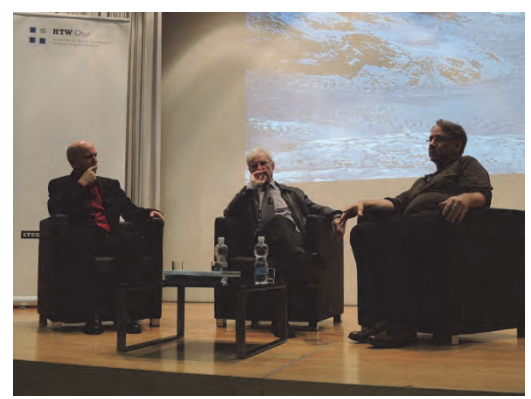

Abb. 7.6: Jörg Watter, Dozent HTW Chur im Gespräch mit M. K. Eberle und A. Deplazes

13. November Werkvortrag Barozzi Veiga, Barcelona, Alberto Veiga, Aula, HTW Chur

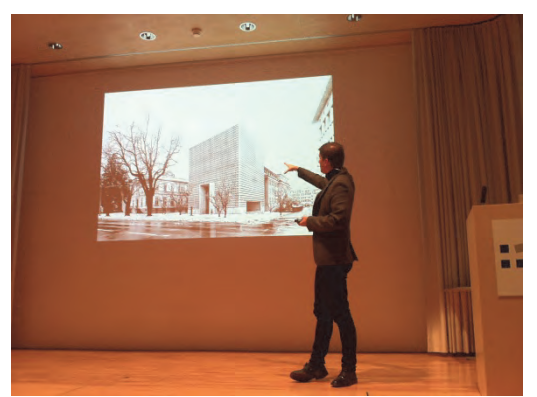

Abb. 7.7: Architekt Alberto Veiga

#### Öffentliche Architekturführungen

Von Mai bis Oktober fand monatlich je eine öffentliche Architekturführung in der Stadt Chur statt. Parallel zur Ausstellung in der Stadtgalerie wurden im März zusätzlich zwei öffentliche Architekturführungen durchgeführt. Dieses Angebot Architekturführungen wurde in Zusammenarbeit mit Chur Tourismus erarbeitet.

Bericht Daniel A. Walser

Kurator und Organisator der Veranstaltungen im Institut für Bauen im alpinen Raum IBAR

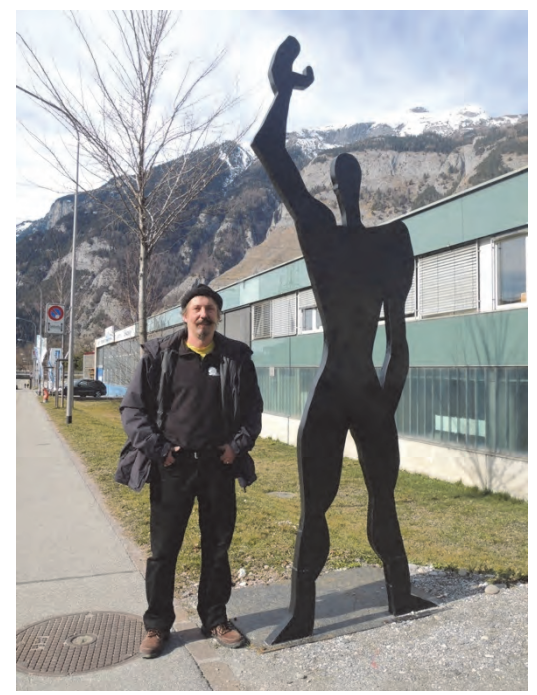

Abb. 7.8: Modulor-Restaurator Axel Sauer, Metallbauer der Firma Scartazzini AG, Chur

#### 7.3 Modulor: Der Bau grüsst

Der Modulor ist ein vom Architekten Le Corbusier um 1940 entwickeltes Proportions- und Masssystem, welches auf dem goldenen Schnitt beruht. Diese Zahlenreihe geht vom menschlichen Massstab aus und setzt den Bauchnabel auf 113 cm Höhe als Ausgangspunkt. Le Corbusier geht von einer durchschnittlichen, menschlichen Grösse von182 cm aus. Mit ausgestrecktem Arm misst dieser gar 226 cm. Vor dem Atelier des IBAR steht seit einigen Jahren eine überdimensionierte Modulor Massfigur. Diese grüsst die vorbeifahrenden Fahrzeuge, kann aber auch als Symbol für das Bauen in einem umfassenden Sinn verstanden werden. Die Figur ist eine Referenz an den Architekten und Denker Le Corbusier, der immer wieder die zentrale Position des Bauingenieurs im Entwurfsprozess unterstich und vorgefasste Meinungen hinterfragte.

Durch Wetter, Eis und Schnee wurde der Modulor arg in Mitleidenschaft gebracht. Der Metallbauer Axel Sauer von der Fima Scartazzini AG, die dem IBAR-Atelier gegenüber Sanitärsysteme baut, hat den Modulor restauriert. Herzlichen Dank!

#### **8 Alumni**

#### 8.1 Bauingenieurwesen: Trinkwasserfassungen liefern Energie und Gewinne

HTW-Student Marc Menzi hat in seiner Bachelor-Arbeit die Trinkwasserversorgung der Glarner Gemeinden analysiert. Auf dieser Basis erarbeitete er ein Konzept, wie die Trinkwasseranlagen energetisch und wirtschaftlich mit Gewinn genutzt werden können.

Wasserkraftwerke sind wichtige Energielieferanten. Derzeit setzen etwa Gemeinden verstärkt auf kleinere Energiequellen. Ist deren Nutzung energetisch und wirtschaftlich sinnvoll? In Zeiten von Energieknappheit und Atomausstieg ist es unerlässlich, alternative und auch kleine Energiequellen zu finden und diese zu nutzen. Erschwert wird dies jedoch etwa durch Interessenkonflikte zwischen Naturschutz und Energie-Ersteller, aber auch durch die tiefen Wasserpreise, die anstehenden Sanierungen oft nicht förderlich sind. Unsere energetische Nutzungsanalyse über die Trinkwasserversorgung in Glarus zeigte aber, dass auch kleine Anlagen wirtschaftlich sind und Gewinn abwerfen können.

Das GPW "Generelle Wasserversorgungsprojekt" Glarus Süd hat das Ziel, die Versorgungssicherheit der einzelnen Dörfer zu erhöhen. In der Region Schwanden musste die Wasserversorgung überarbeitet werden. Erste Planungsvisionen gingen von neuen Wasserfassungen mit Wasserkraftnutzung aus, was so auch im Generellen Wasserversorgungsprojekt (GWP) vorgesehen wurde. Für meine Bachelor-Arbeit habe ich vorgängig zwei Varianten – ohne und mit Wasserkraftnutzung – untersucht. Aufgrund eines Wirtschaftlichkeitsnachweises fiel dann der Varianten-Entscheid. Wir entschieden uns für eine mögliche Wasserversorgung mit Wasserkraftnutzung für den Ortsteil Schwändi. Je nach Nutzungsrechten der HTW und des Planverfassers ist sogar eine Realisierung nach einer Ergänzungsplanung nicht ausgeschlossen.

Wo liegen die Schwierigkeiten der Wasserversorgung in Glarus Süd?

Einerseits ist es der Weg des Wassers von der Quelle über verschiedene Leitungen zum Reservoir und von dort aus ins Versorgungsgebiet. anderseits ist die Versorgungssicherheit und die Ableitung massgebend. Bei der Ableitung wurden mehrere Varianten auf Versorgungssicherheit und Wirtschaftlichkeit geprüft und die beste Variante sowohl als Wasserversorgung wie auch als Trinkwasserkraftwerk ausgearbeitet. Für diese zwei Varianten haben wir die An-

lageteile bemessen und die Kosten zusammengestellt. Aus der Differenz beider Varianten konnte die Wirtschaftlichkeitsrechnung erstellt werden. Sie weist das Projekt als sehr wirtschaftlich aus: Die Gemeinde kann mit einem jährlichen Gewinn von 56 500 Franken wichtige Infrastrukturobjekte sanieren und erstellen. Die erforderlichen Investitionen sind ja sicher sehr hoch.

Die Gesamtbaukosten für die Druckleitung und das Kraftwerk betragen rund Fr. 2.6 Mio. Franken nach Abzug der Subventionen von 91'932 Franken verbleiben für die Kraftwerkanlagen rund 2'530'000 Franken Nettobaukosten.

Gemäss den Berechnungen beträgt die kostendeckende Einspeisevergütung (KEV) nach StromVG 26.29 Rp./kWh inkl. MwSt. Die Amortisations- und Vergütungsdauer beträgt 25 Jahre und beginnt nach Inbetriebnahme der Anlage. Wir haben errechnet, dass die jährliche Einspeisevergütung einen Ertrag von 119'767 Franken bei 455'520 kWh/Jahr ergibt. Gegenüber den jährlichen Betriebskosten, inklusive Amortisation und Abschreibungen, von 45'000 Franken ergibt sich ein Verhältnis von Betriebskosten/Einspeisevergütung von 37.6 Prozent. Dies entspricht somit einem jährlichen Gewinn von rund 74'767 Franken. Geht man von der Annahme aus, dass die Lebensdauer der Anlage bei 25 Jahren liegt, kommt man in dieser Zeit auf einen Nettogewinn von rund 1'869'000 Franken. Erfahrungen zeigen, dass Anlagen in der Regel aber ein Mehrfaches von 25 Jahren in Betrieb stehen, wodurch die Wirtschaftlichkeit massiv erhöht wird.

Das Betriebskonzept ist bezüglich Betriebssicherheit, Unterhalt und Wartung der Anlage so erarbeitet worden, dass eine technisch optimale Lösung und eine gute betriebswirtschaftlichen Rentabilität erreicht wird.

Das neue Trinkwasserkraftwerk wirft dank der kostendeckenden Energievergütung einen Gewinn ab und wirkt insbesondere auch für die zukünftige Gemeinde Glarus Süd vermögensbildend. Zudem wird nachhaltig erneuerbarer Strom erzeugt.

#### Hauptteil der Bachelorarbeit

- Planung und Berechnung der Druckrohrleitung
- **Planung und Berechnung des Brunnen**bauwerks
- Planung und Berechnung der Turbinenanlage und ihre Steuerung
- Planung und Berechnung der Übergabe-

punkte zu Versorgungsnetzen

- Planung und Berechnung des Wasserreservoirs mit Hygieneeinrichtung
- Planung der Stromversorgung der Anlage
- **Berechnung und Planung aller erforderli**chen temporären Baumassnahmen
- Abklärung der kostendeckenden Einspeisungsvergütung (KEV)
- **Logistik des Bauprozesses**
- Kostenberechnung
- Nachweis der Nachhaltigkeit

Die Bachelorarbeit von HTW-Student Marc Menzi wurde von Lifa Imad, Institutsleiter HTW Chur – IBAR betreut und von ETH/SIA-Ingenieur und ARW-Geschäftsführer Gian Andrea Riedi als Experte beurteilt.

Bericht Imad Lifa Leiter Institut für Bauen im alpinen Raum

#### 8.2 Architektur: Umnutzungskonzept für den Türligarten in Chur

HTW-Studentin Christa Fischbacher hat in ihrer Bachelor-Arbeit die eine Umsetzungskonzeption für den Türligarten in Chur entwickelt.

Das Projekt sieht eine Verlegung der baufälligen Kindergarteneinheit Bodmer in den Türligarten vor. Durch Renovation und Erweiterung entstehen im ehemaligen Ökonomiegebäude Räume für zwei Kindergartengruppen sowie ein Mehrzweckraum, welcher zusammen mit der Primarschule genutzt wird.

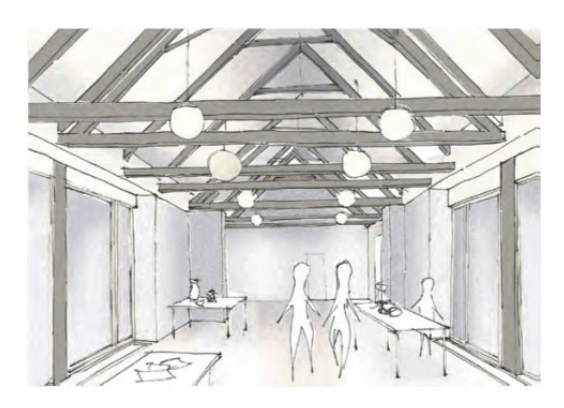

Das Umbauprojekt sieht einen möglichst sanften Umgang mit dem Bestand vor. Alle tragenden Bauteile werden belassen und wo nötig verstärkt. Mit einer Innendämmung wird die Gebäudehülle für die neue Nutzung aufgerüstet. Die bestehenden, meist beschädigten, Holzschalungen werden entfernt und durch eine neue vertikale Lärchenschalung ersetzt. Die Entfernung ermöglicht gleichzeitig den Einbau von zusätzlichen Fensteröffnungen. Die beiden Erweiterungsbauten übernehmen die Form vom Bestand, nehmen sich in ihrem Volumen seitlich aber zurück, so dass in der Fassade ein Absatz entsteht. Somit sind die Erweiterungsbauten als solche erkennbar, passen sich aber dem Bestand an, ohne diesen zu konkurrieren.

Die Bachelorarbeit von HTW-Studentin Christa Fischbacher wurde von Robert Albertin Arch. FH sia swb fsu und Marlene Gujan Arch.FH swb

Bericht Susanne Caviezel Wissenschaftliche Mitarbeiterin IBAR

#### **9 Medienecho**

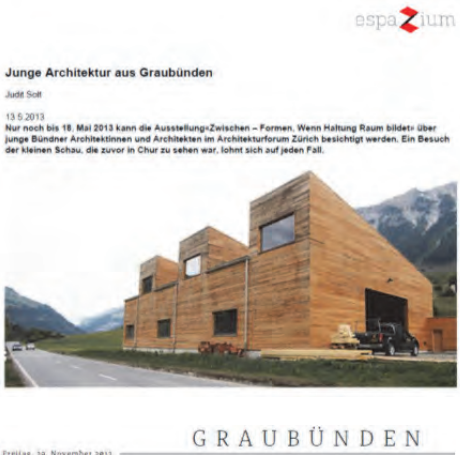

Vom erfolgreichen (Auf)bau einer Karriere

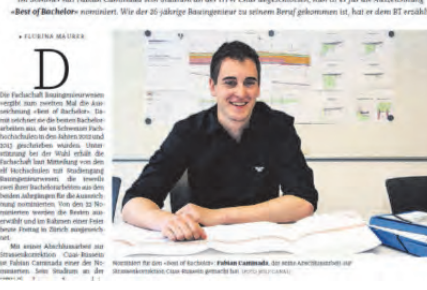

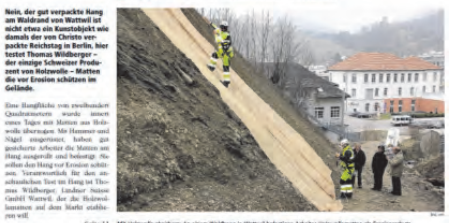

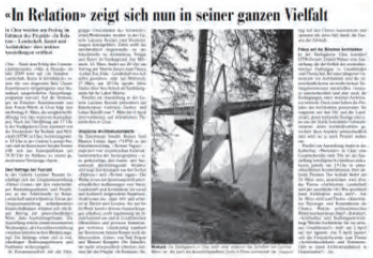

Ortschaften kreativ gestalten UTISCHATTEEN Kreative Schedungschilden<br>The Bau-Kurs «Siedlungschildung und<br>Ortsbildgestaltung – eine Herausforde-<br>Tring Tür Gemeindenn der HTW Chur zeigt<br>auf, wie Baubehörden in Gemeinden die<br>empiriculung, Ortspianung/Orts vorausblickend angehen können. Gestützt<br>auf Grundlagen der Architekturwahrnehmen<br>mung sowie anhand der Beispiele von Fläsch<br>(Wakkerpreis 2010), Felsberg, Disentis (Bau-<br>memorandum), Schwyz und anderen Gemein-<br>den erhalten blicke in vorhandene Arbeitsinstrumente. Ence in vornangene Arbeitsmstrumente,<br>Können Vergleiche zur Arbeitsweise anderer<br>Kommissionen anstellen und erfahren mehr<br>Über das Potenzial und die Stolpersteine cher das Potenziar und die Stopersteine<br>einer zukunftsorientierten Siedlungsgestal-<br>tung. Kurstermin: Dienstag, 25. Juni 2013,<br>Anmeldeschluss: 14. Juni 2013. www.htwchur.ch

Rosengarten mit Kirchplatz verbinden

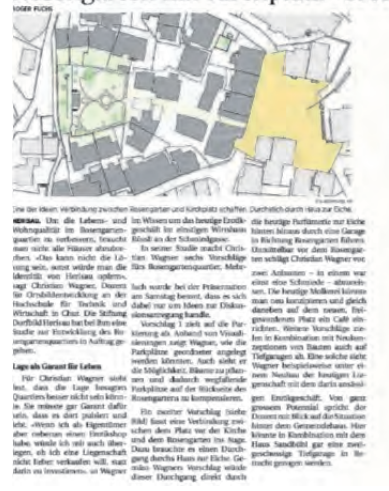

#### Hochparterre - Architektur - Neun Bündner

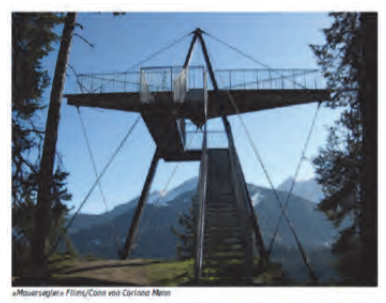

NEUN BÜNDNER BAUKÜNSTLER

Text. ISO (Gatebries | 711.03.2013 10.25<br>
Text. ISO (Gatebries | 711.03.2013 10.25<br>
Electric High Caroline And High Caroline Boltz (Caroline Boltz)<br>
Electric High Caroline Boltz (Caroline Boltz)<br>
In the United Caroline Car

DIE SODOSTSCHWEIZ

**Baukünstler** 

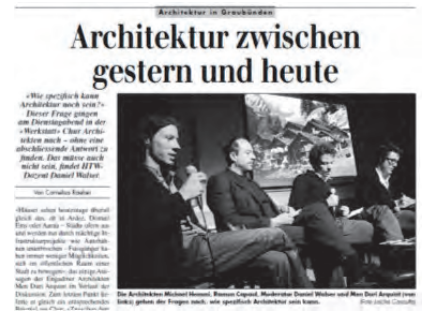

#### **REGION KULTUR**

**Junge Bündner Architekten** zeigen ihren Gestaltungswillen

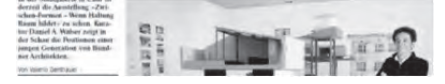

#### **10 Literatur**

Wissensplatz, HTW Chur 2014

Praxis – Geotextilien Ökologischer Erosionsschutz mit Holzwolle Der Bauingenieur 01-2014 Seiten 30-32

Interview Geotextilien, Tief.Bau.Tex1 "Mehr Mut für neue Anwendungen" Die Baustellen db-03-2012 Seiten 84-86

Baustoffe, Tief.Bau.Tex2 "Lieber weglassen als schlecht ausführen" Die Baustellen db-10-2013 Seiten 60-62

Tec21, Best of Bachelor 2012-2013 www.bestofbachelor.ch

Bachelorarbeit Marc Menzi, Trinkwasserkraftwerk Sitli Schwändi, HTW Chur 2013

Bachelorarbeit Fabian Caminada, H19 Oberalpstrassenkorrektion Cuas-Russein, HTW Chur 2013

Bachelorarbeit Christa Fischbacher, Türlikindergarten Chur, HTW Chur 2013

Zwischen-Formen. Wenn Haltung Raum bildet, Kultchur Magazin, Nr. 29, Frühling 2013, S.23

Hochparterre online: Köbi Gantenbein, Neun Bündner Baukünstler, 11.03.2013, 10:25 Uhr

«In Relation» zeigt sich nun in seiner ganzen Vielfallt, Die Südostschweiz Graubünden, 5. März 2013, S.12.

WS, Kunst und Architektur im Fokus, 15. März 2013, Amtsblatt Stadt Chur, S.1-2.

Valerio Gerstlauer, Eine Chance, die es zu Packen gilt, Kommentar, Die Südostschweiz, 20. März 2013, S.10.

Valerio Gerstlauer, Junge Bündner Architekten zeigen ihren Gestaltungswillen, Die Südostschweiz, 20. März 2013, S.10.

Cornelius Raeber, Bündner Tagblatt, 21. März 2013, S.21.

Roman Hollenstein, Neue Bündner Architektur, Neue Zürcher Zeitung, 28. März 2013, S.54.

Interview in Radio Grischa über die Ausstellung in der Stadtgalerie mit Daniel A. Walser, 29. März 2013.

Judit Solt, Junge Architektur aus Graubünden, Tec 21 und Espazium, 13. Mai 2013.

**HTW** Chur Hochschule für Technik und Wirtschaft Institut für Bauen im alpinen Raum IBAR Pulvermühlestrasse 80, CH-7004 Chur www.htwchur.ch/bau

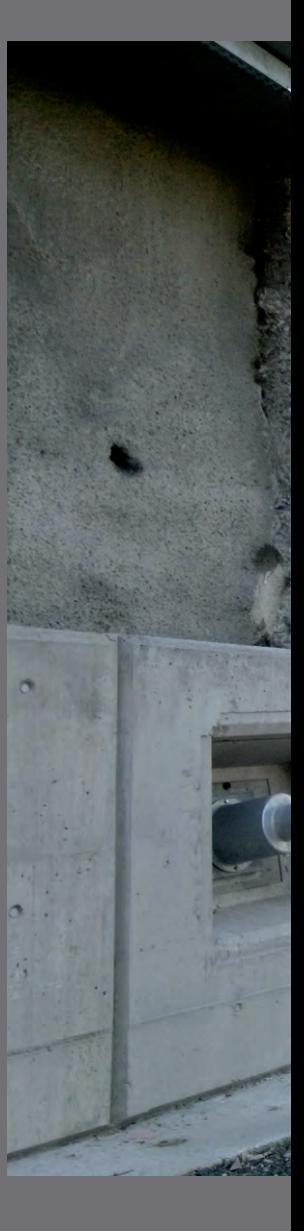

# graub<br/>*>>
nden* Bildung und Forschung